## **Gestió d'una escola de dansa**

Maria Orpinell Sugrañes ETIG

Albert Grau Perisé

14/01/2008

### **1. Índex**

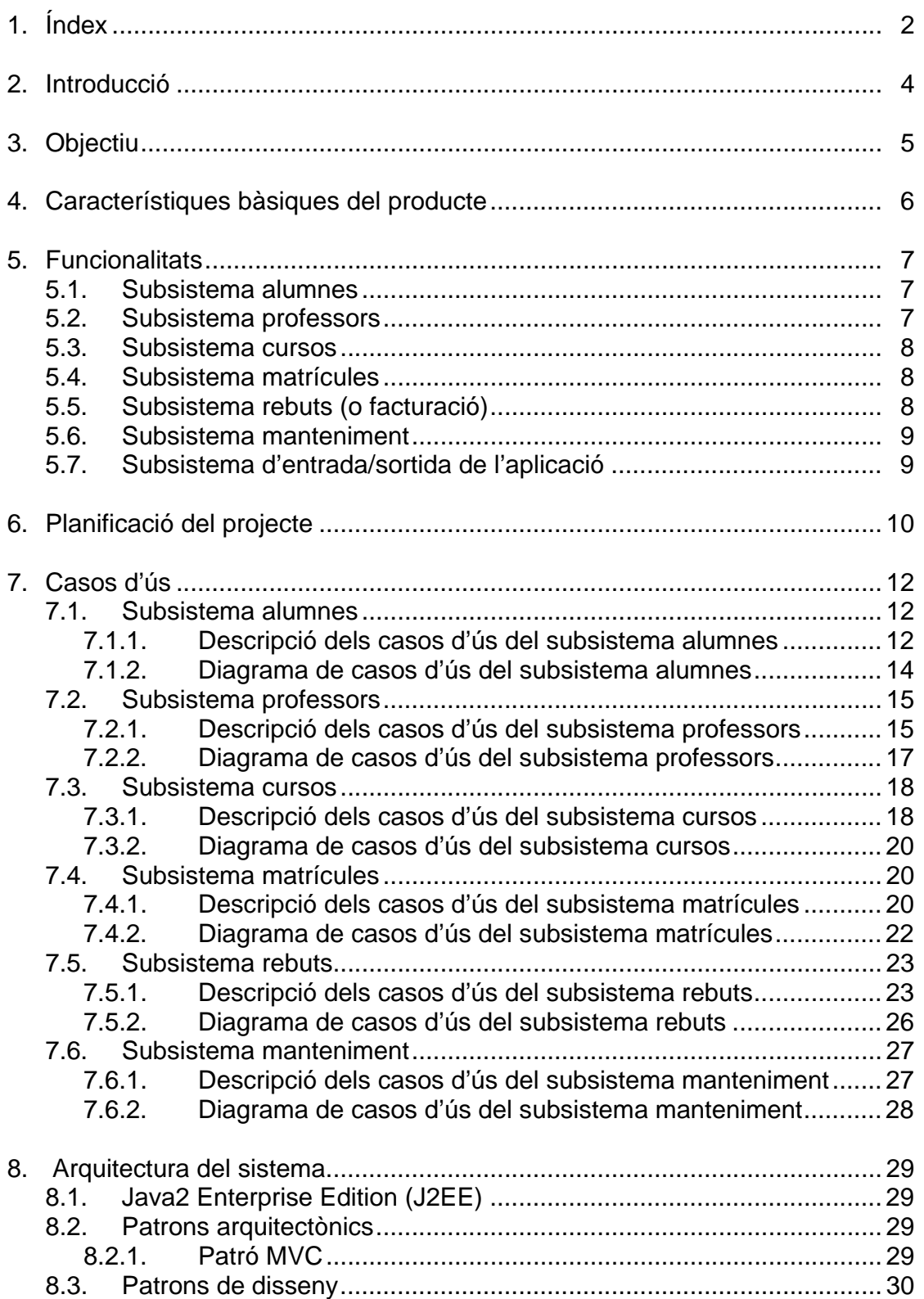

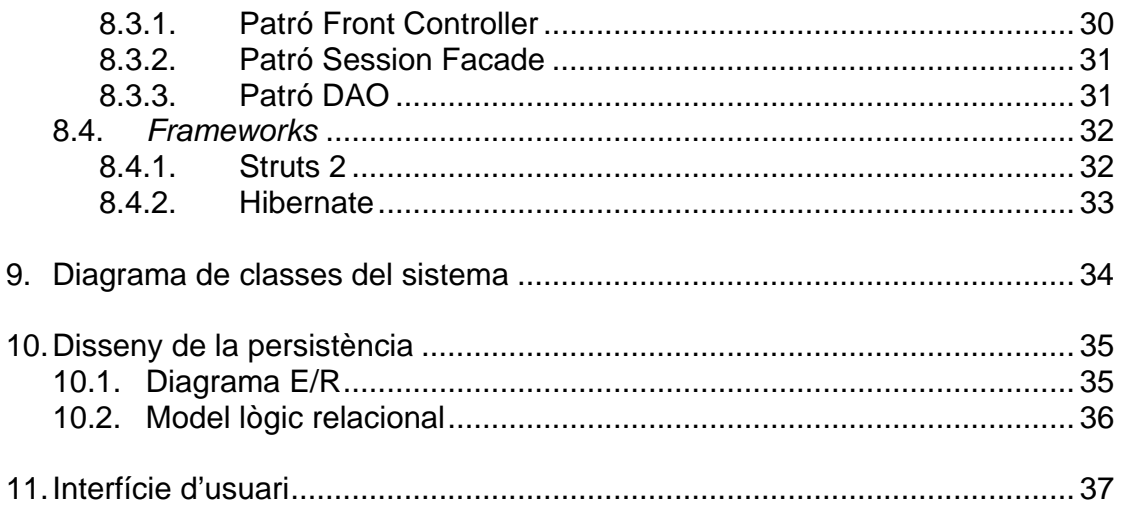

### **2. Introducció**

El projecte en qüestió té com a finalitat la creació d'una aplicació web que ofereixi a una escola de dansa un entorn senzill per a la gestió de les dades dels seus alumnes, professors i cursos.

Fins ara, aquesta informació es manté en diverses fulles de càlcul, però com a conseqüència de l'ampliació de l'oferta de cursos que ofereix l'escola i, lligat amb això, també del nombre d'inscripcions d'alumnes, ha sorgit la necessitat de disposar d'un entorn que permeti un accés fàcil a tota la informació i agilitzi el procés de manteniment d'aquesta.

### **3. Objectiu**

Aquest projecte té com a objectiu principal la creació d'una aplicació web que cobreixi les necessitats de l'escola de dansa pel que fa a la gestió correcta de les dades dels seus alumnes, professors i cursos.

L'eina, per tant, pretén millorar l'eficiència en les diverses tasques de gestió que duen a terme el personal de l'escola: procés d'inscripció d'alumnes, creació de cursos, generació de rebuts,…

### **4. Característiques bàsiques del producte**

Les característiques de l'aplicació són:

- Disposar de fitxes d'alumnes i professors amb historial d'informació.
- Creació de cursos i assignar-los un professor.
- Matricular alumnes a una o diverses classes.
- Generació automàtica de factures/rebuts.
- Generació d'informes a partir de la informació emmagatzemada.
- L'eina tindrà un entorn atractiu i es caracteritzarà per la seva facilitat d'ús.
- L'aplicació serà segura. La seguretat vindrà en forma de comptes d'usuari, contrasenyes i permisos.
- Aplicació web per executar en servidors web i d'aplicacions estàndards.
- Aplicació web que funcioni amb els navegadors més coneguts del mercat: IE, Firefox,…
- Per a la construcció de l'aplicació s'utilitzarà la tecnologia J2EE juntament amb el patró de disseny MVC (model de 3 capes: Model – Vista – Control·lador). Aquest patró separa la presentació de l'aplicatiu de la lògica de negoci i les dades i, d'aquesta manera s'incrementa la flexibilitat i la facilitat en el manteniment de l'aplicació.

### **5. Funcionalitats**

L'aplicació consta de 7 subsistemes:

- 1. Subsistema alumnes
- 2. Subsistema professors
- 3. Subsistema cursos
- 4. Subsistema matrícules
- 5. Subsistema rebuts
- 6. Subsistema manteniment
- 7. Subsistema d'entrada/sortida a l'aplicació (login/logout)

#### **5.1 Subsistema alumnes**

El subsistema d'alumnes engloba totes les funcionalitats relacionades amb la gestió dels alumnes de l'escola. Aquestes funcionalitats seran responsabilitat dels administratius de l'escola.

Les funcionalitats incloses en aquest subsistema són les sequents:

- **Alta d'alumne**: Aquesta opció permetrà afegir nous alumnes al sistema, omplint-ne una formulari amb totes les seves dades personals d'interès, així com també la forma de pagament i el número de compte (en cas que faci falta). Si es tracta d'un ex-alumne (alumne donat de baixa), només caldrà activar-lo.
- **Modificació d'alumne**: Permetrà als usuaris administratius modificar les dades de l'alumne seleccionat.
- **Eliminar alumne**: Aquesta funcionalitat permetrà eliminar un alumne i totes les seves dades associades del sistema. Només és aconsellable utilitzar-la en el cas que s'hagi introduït un alumne per error. L'alternativa a l'eliminació d'un alumne consisteix en donar-lo de baixa.
- **Baixa alumne**: Aquesta opció permetrà esborrar lògicament del sistema l'alumne seleccionat. Si es dóna de baixa un alumne, les matrícules de l'alumne queden automàticament desactivades.
- **Consultar alumnes**: L'usuari podrà realitzar cerques d'alumnes utilitzant una o diverses condicions de cerca.

#### **5.2 Subsistema professors**

Aquest subsistema agrupa totes les funcionalitats relacionades amb la gestió dels professors de l'escola. En aquest subsistema hi participen tant els usuaris amb perfil administratiu com els usuaris amb perfil de professor.

En aquest subsistema trobem les funcionalitats següents:

- **Alta professor**: Aquesta opció permetrà afegir nous professors al sistema, omplint-ne una formulari amb totes les seves dades personals d'interès així com també informació curricular. Aquesta funcionalitat és responsabilitat dels usuaris administratius.
- **Modificació professor**: Permetrà als usuaris administratius modificar les dades d'un determinat professor i els professors podran actualitzar les seves pròpies dades i currículum.
- **Eliminar professor**: Aquesta funcionalitat permetrà eliminar un professor del sistema. Només és aconsellable utilitzar-la en casos excepcionals, com per exemple que s'hagi introduït un professor per error. Eliminar un professor suposa perdre tot l'historial d'aquest. Només els administratius estan autoritzats per eliminar professors del sistema.
- **Baixa professor**: Aquesta opció permetrà esborrar lògicament del sistema el professor seleccionat, d'aquesta manera es manté tota la informació que té associada. Aquesta funcionalitat només està disponible pels usuaris administratius.
- **Consultar professor**: L'usuari administratiu podrà buscar professors utilitzant diverses condicions de cerca. Per altra banda, un professor podrà consultar les seves pròpies dades (dades personals, cursos assignats, …).

#### **5.3 Subsistema cursos**

Aquest subsistema permetrà als administratius gestionar tota la informació relativa als cursos.

Les funcionalitats incloses en aquest subsistema són les següents:

- **Alta curs:** Permet als administratius afegir nous cursos al sistema i l'assignació d'un professors al nou curs.
- **Modificació curs:** Aquesta opció permet als administratius modificar les dades relatives a un determinat curs.
- **Eliminar curs:** Funcionalitat que permetrà eliminar un curs del sistema. Només és aconsellable utilitzar-la en casos excepcionals, com per exemple que s'hagi introduït un curs per error. Eliminar un curs suposa perdre totes les dades relacionades amb aquest. Només els administratius tenen privilegis per realitzar aquesta acció.
- **Baixa curs**: Aquesta opció realitza un esborrat lògic del curs, de manera que les dades relacionades amb aquest no es perden. Aquesta funcionalitat és responsabilitat dels usuaris administratius.
- **Consultar curs**: En aquest cas, tant els usuaris administratiu com els professors podran buscar informació de cursos (dades del curs, llistat d'alumnes matriculats,…) segons diverses condicions de cerca.

#### **5.4 Subsistema matrícules**

El subsistema de matrícules inclou totes les funcionalitats relacionades amb la matriculació dels alumnes als cursos que l'escola ofereix. Totes les funcionalitats d'aquest subsistema són responsabilitat dels administratius. Ens ofereix les següents opcions:

- **Alta matrícula**: Permet inscriure un alumne a un determinat curs.
- **Eliminar matrícula**: Funcionalitat que permetrà eliminar la matrícula seleccionada del sistema. Només és aconsellable utilitzar-la en casos excepcionals, com per exemple que s'hagi introduït una matrícula per error. Eliminar una matrícula suposa perdre totes les dades relacionades amb aquesta.
- **Baixa matrícula**: És l'alternativa a l'eliminació de la matrícula en el cas que ens interessi no perdre les dades associades a aquesta.
- **Consultar matrícula**: Permet consultar la informació sobre les matrícules que reuneixin les condicions de cerca indicades.

#### **5.5 Subsistema rebuts (o facturació)**

El subsistema de rebuts engloba totes les funcionalitats relacionades amb l'emissió i cobrament de les quotes d'inscripció, mensualitats i altres conceptes als alumnes de l'escola. Totes les funcionalitats d'aquest subsistema són responsabilitat dels administratius.

- **Generar nou concepte:** Aquesta opció permet a l'administratiu introduir nous conceptes a facturar. Els conceptes corresponents a les mensualitats dels cursos es generen automàticament. Amb aquesta funcionalitat podem generar els conceptes relatius a quotes d'inscripció, compra de material, etc.
- **Eliminar concepte:** Si el concepte està pendent de facturar, aquesta opció permet l'eliminació d'aquest.
- **Modificar concepte**: Si el concepte està pendent de facturar, aquesta opció permet modificar-lo.
- **Consultar concepte**: Permet veure la informació del concepte seleccionat.
- **Generar rebuts:** Aquesta opció permet generar els rebuts corresponents a les mensualitat i conceptes pendents de facturar del mes indicat.
- **Eliminar rebut:** Opció que permet eliminar el rebut seleccionat si aquest està pendent de cobrament.
- **Cobrar rebut:** Aquesta acció permet marcar un rebut com a cobrat, indicant-ne la data en què s'ha fet efectiu el pagament.

#### **5.6 Subsistema de manteniment**

A través d'aquest subsistema l'administrador del sistema fa la gestió d'usuaris. La gestió d'usuaris consisteix en la creació, modificació, esborrat i consulta de comptes d'usuaris i assignació de perfils. En aquest cas, hi ha 3 perfils d'usuari:

- Administrador del sistema: té accés a totes les funcionalitats que ofereix l'aplicació.
- Administratiu: té accés a gairebé totes les funcionalitats excepte les del subsistema de manteniment, que són responsabilitat exclusiva de l'administrador.
- Professor: aquest usuari pot consultar la informació sobre cursos, alumnes matriculats als seus cursos, etc disponible al sistema però només està autoritzat per modificar les seves dades personals i currículum.

*NOTA***:** s'ha decidit deixar per una propera versió la implementació de les funcionalitats del perfil Professor.

#### **5.7 Subsistema d'entrada/sortida a l'aplicació**

Aquest subsistema permet la connexió dels diversos usuaris al sistema, indicant el seu nom d'usuari i contrasenya i també la desconnexió. Un cop el sistema ha autenticat un usuari, aquest tindrà accés a unes funcionalitats o altres, depenent del perfil que se l'hi hagi assignat

### **6. Planificació del projecte**

Aquesta planificació del projecte s'ha realitzat partint de les dates d'entrega proposades pel consultors.

#### **a) Entregables:**

 08/10/07: Pla de projecte 29/10/07: Anàlisi i disseny 17/12/07: Implementació 14/01/07: Memòria i presentació

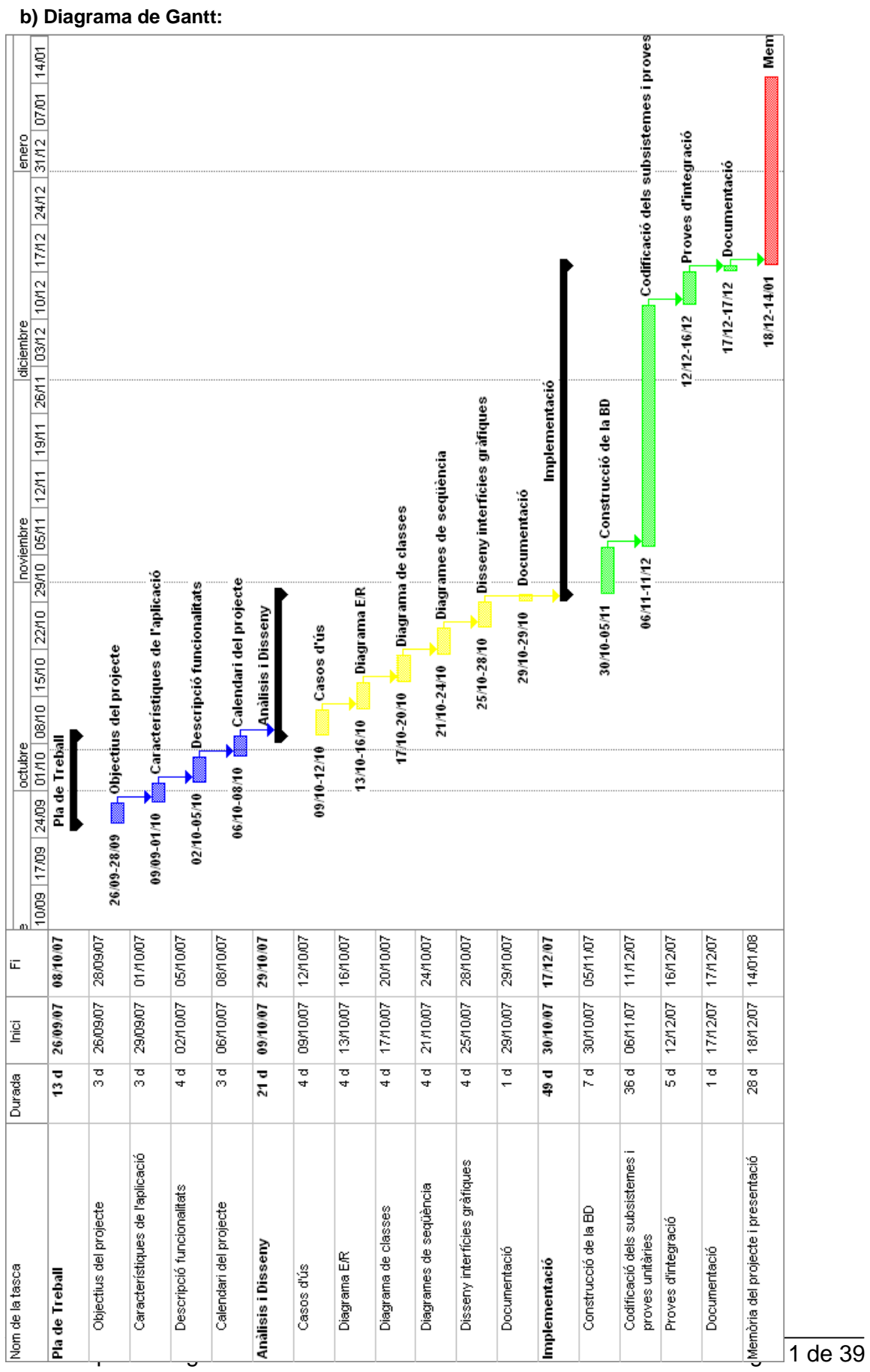

TFC-J2EE Memòria del Projecte

### **7. Casos d'ús**

A continuació hi ha l'especificació dels casos d'ús corresponents a les funcionalitats descrites anteriorment.

#### **7.1 Subsistema alumnes**

#### **7.1.1 Descripció dels casos d'ús del subsistema alumnes**

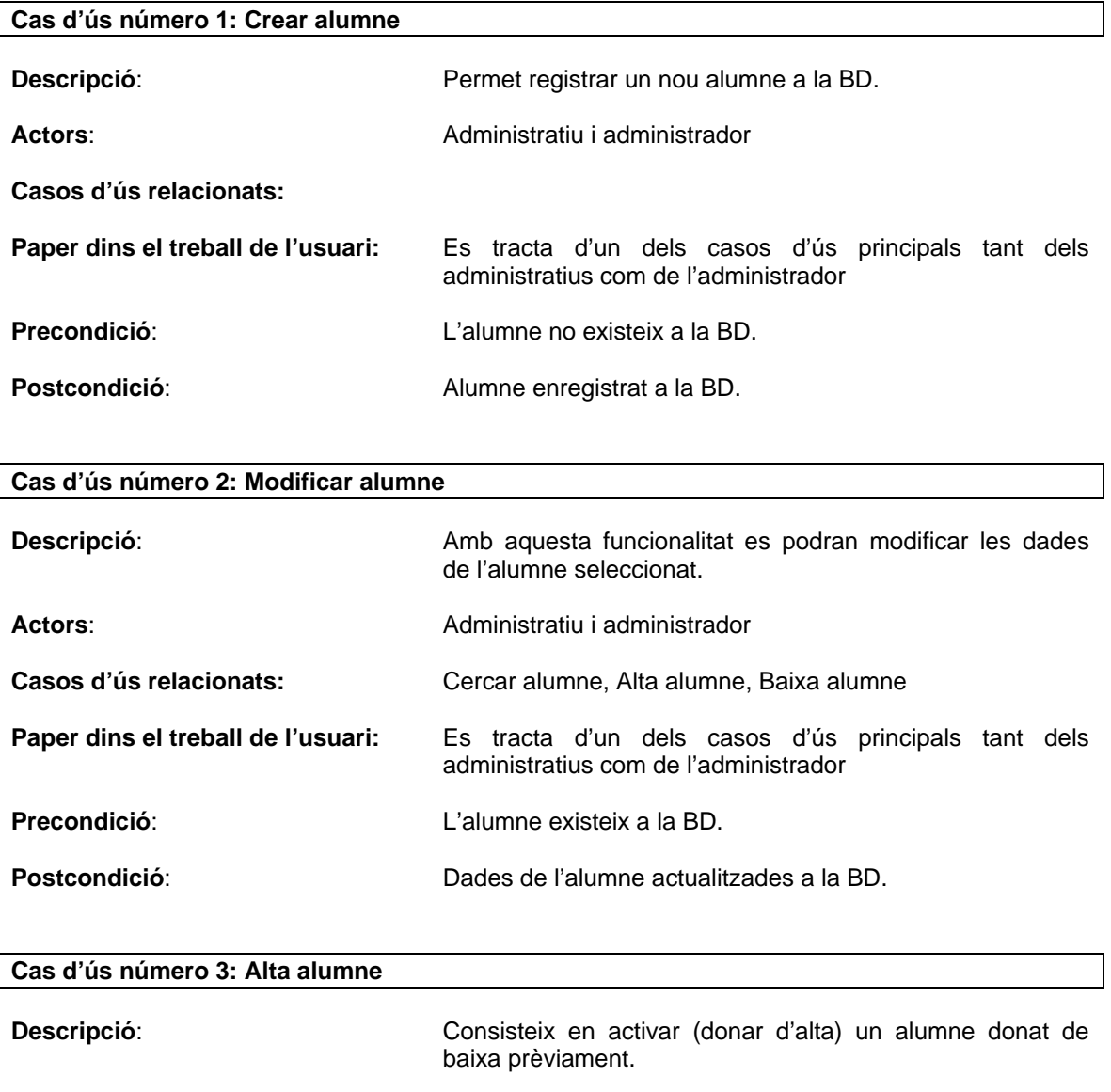

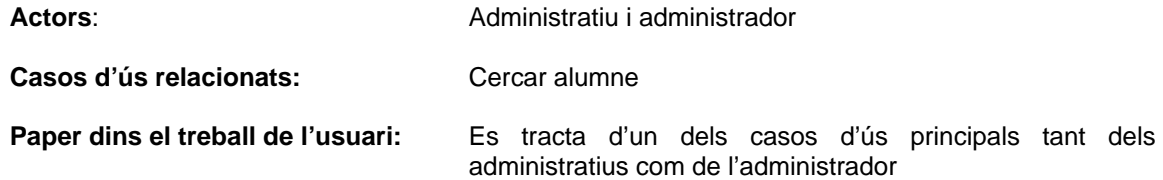

 $\overline{\phantom{a}}$ 

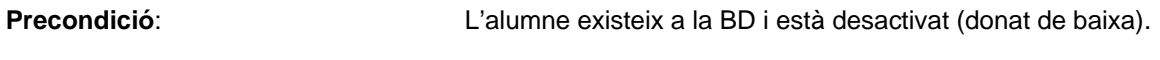

**Postcondició**: Alumne activat a la BD.

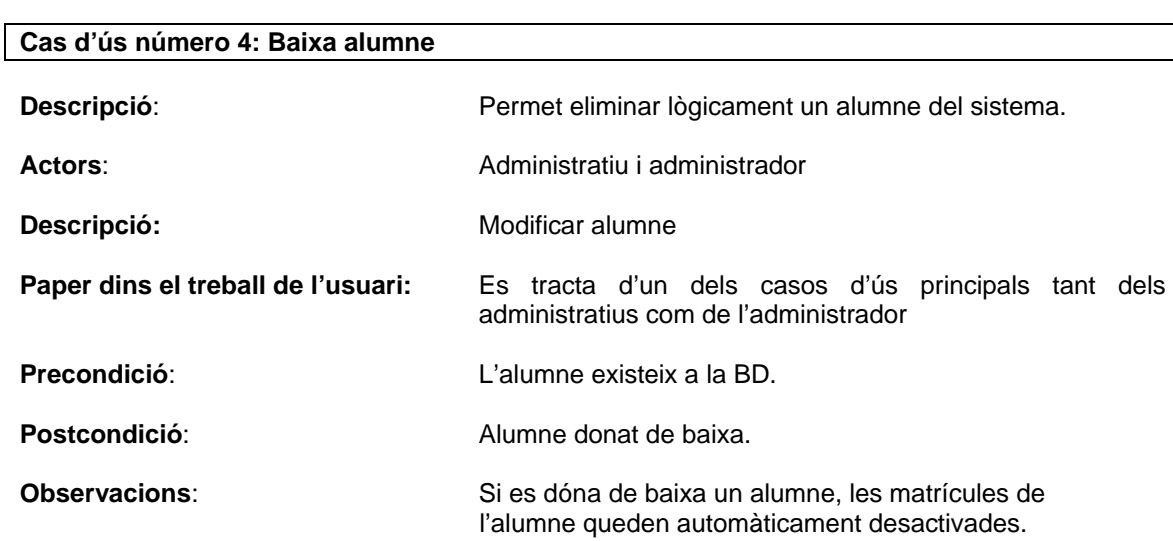

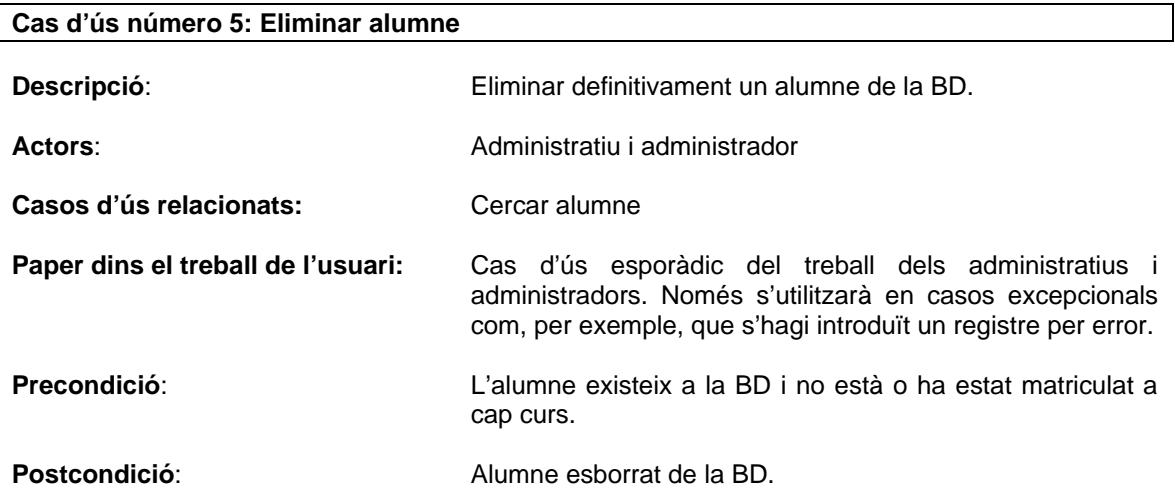

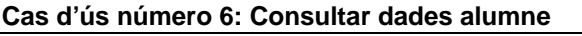

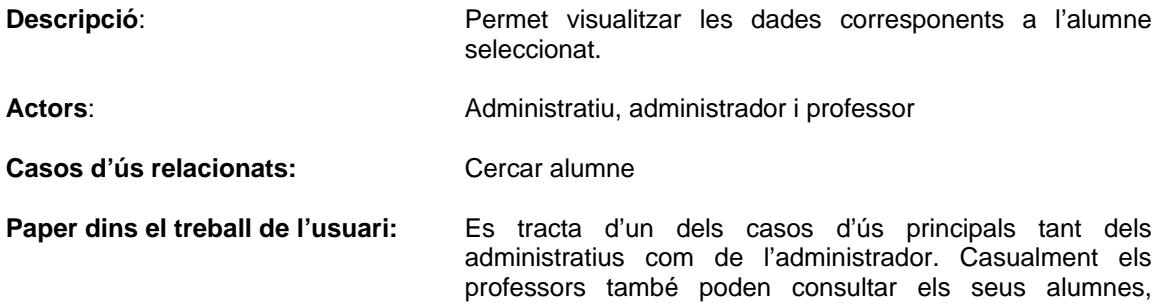

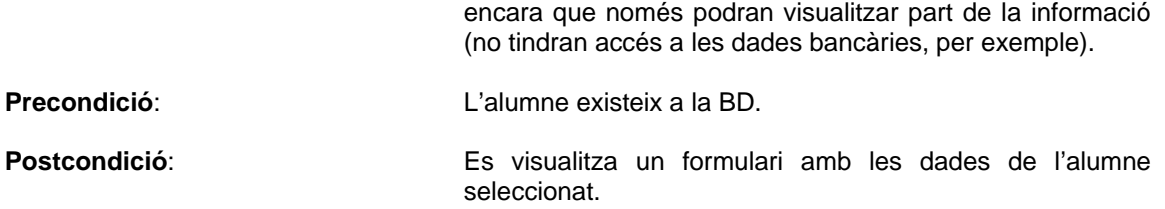

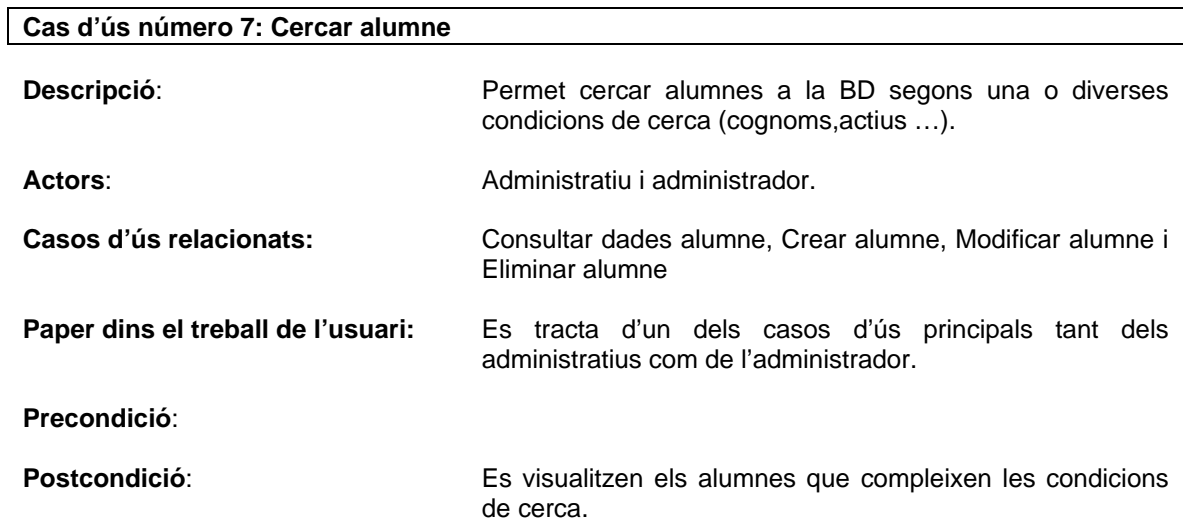

#### **7.1.2 Diagrama de casos d'ús del subsistema alumnes**

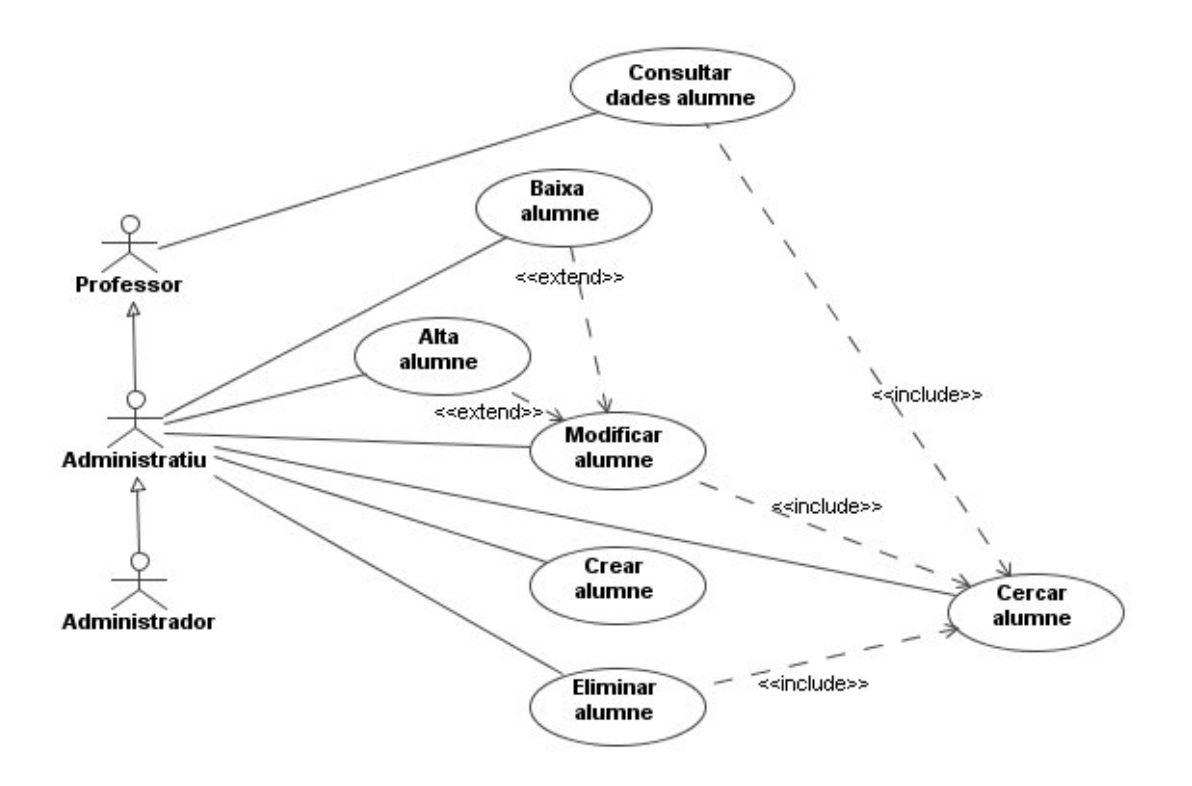

#### **7.2 Subsistema professors**

#### **7.2.1 Descripció dels casos d'ús del subsistema professors**

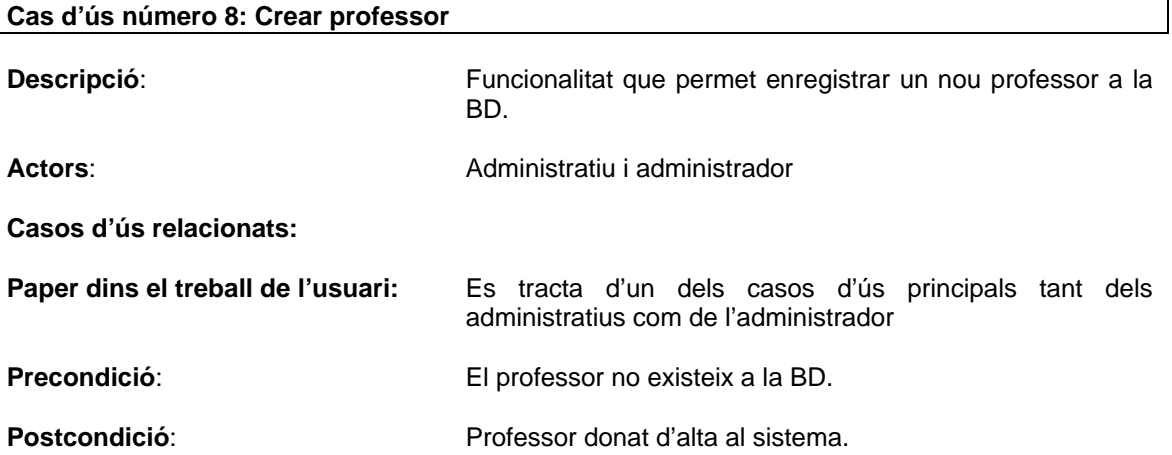

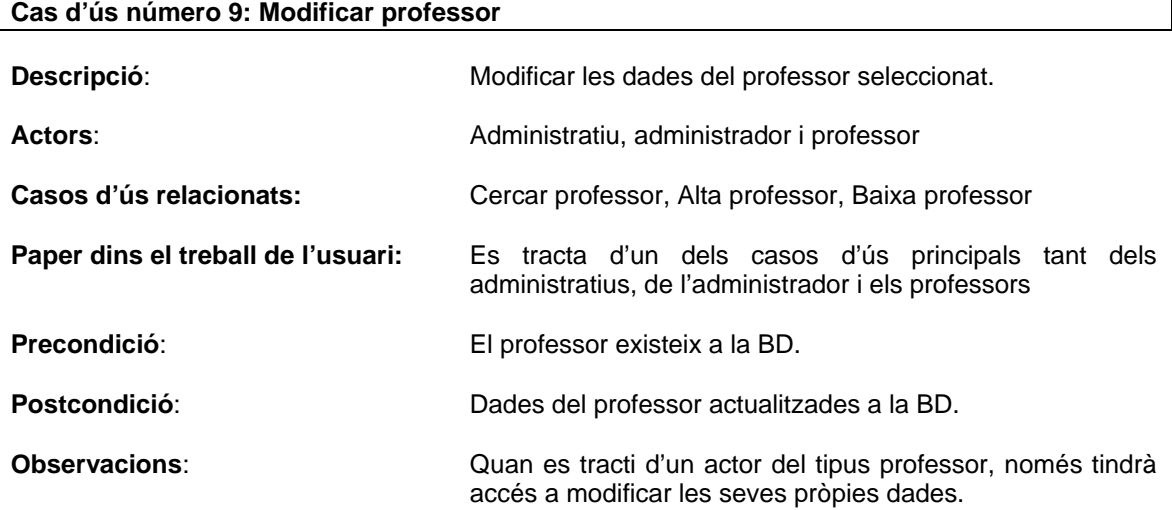

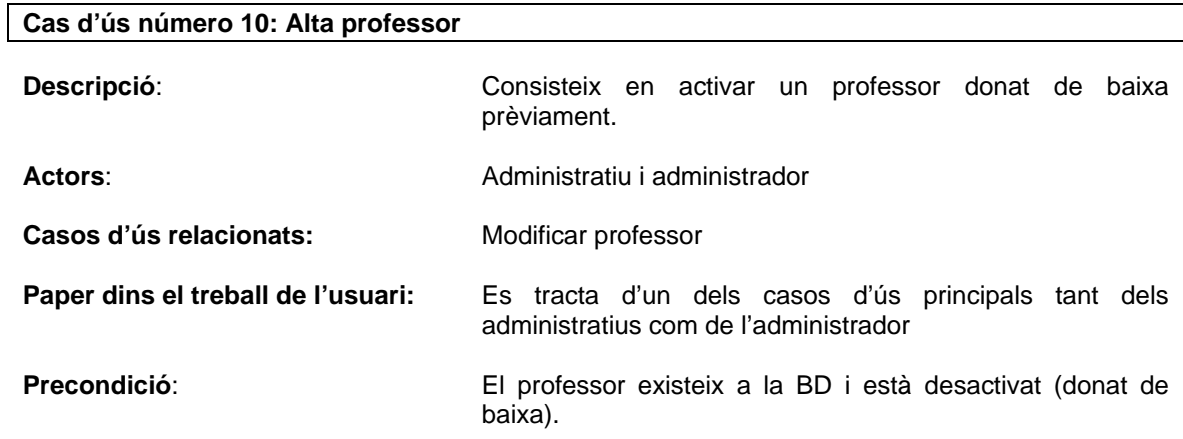

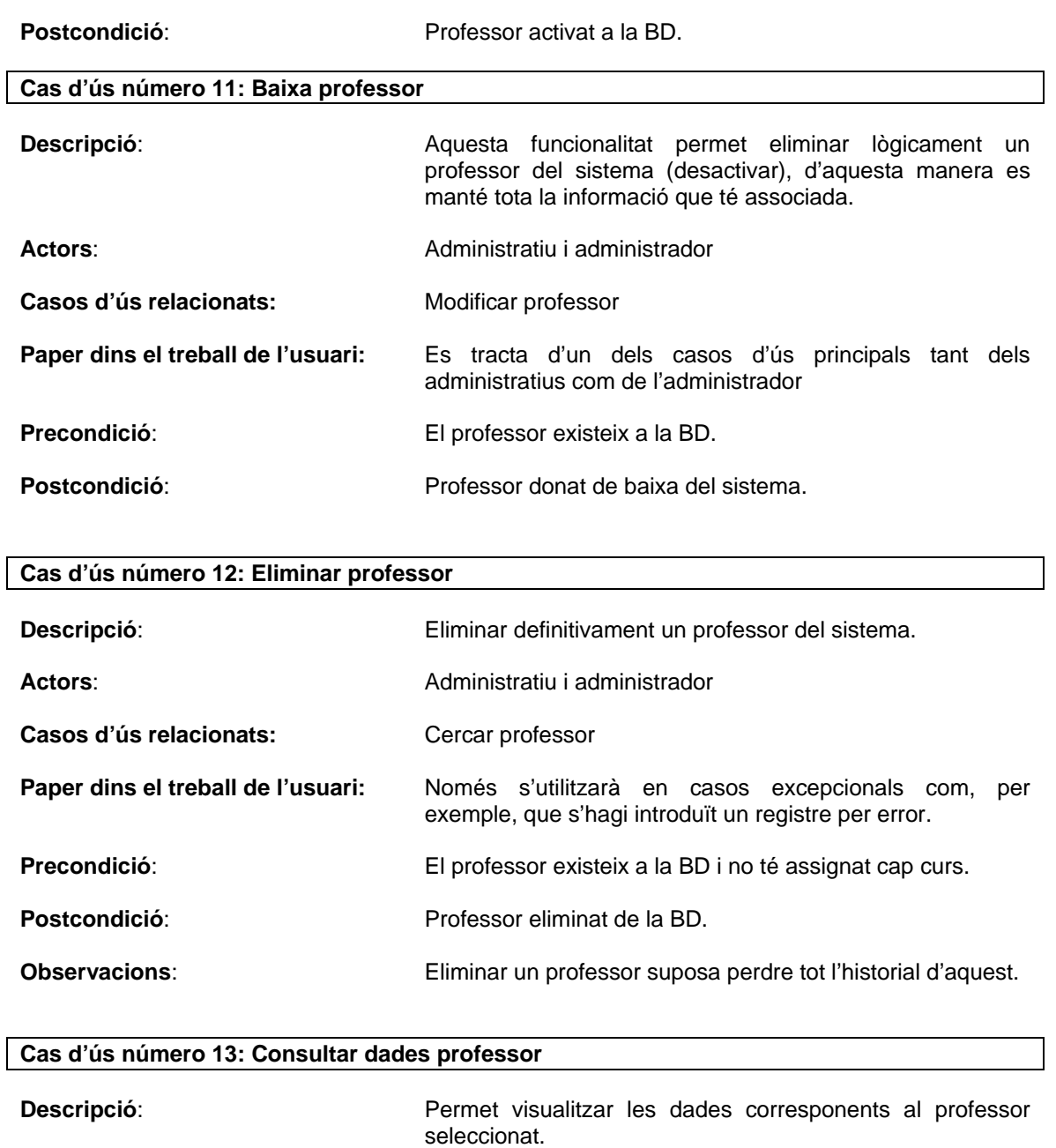

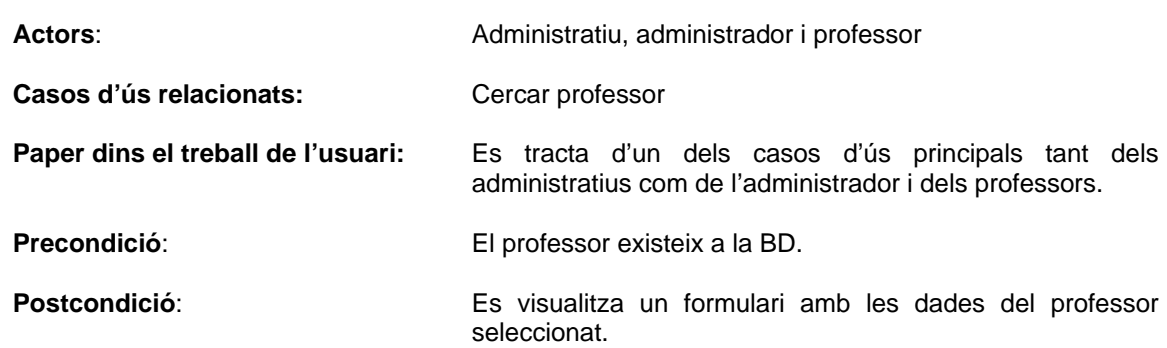

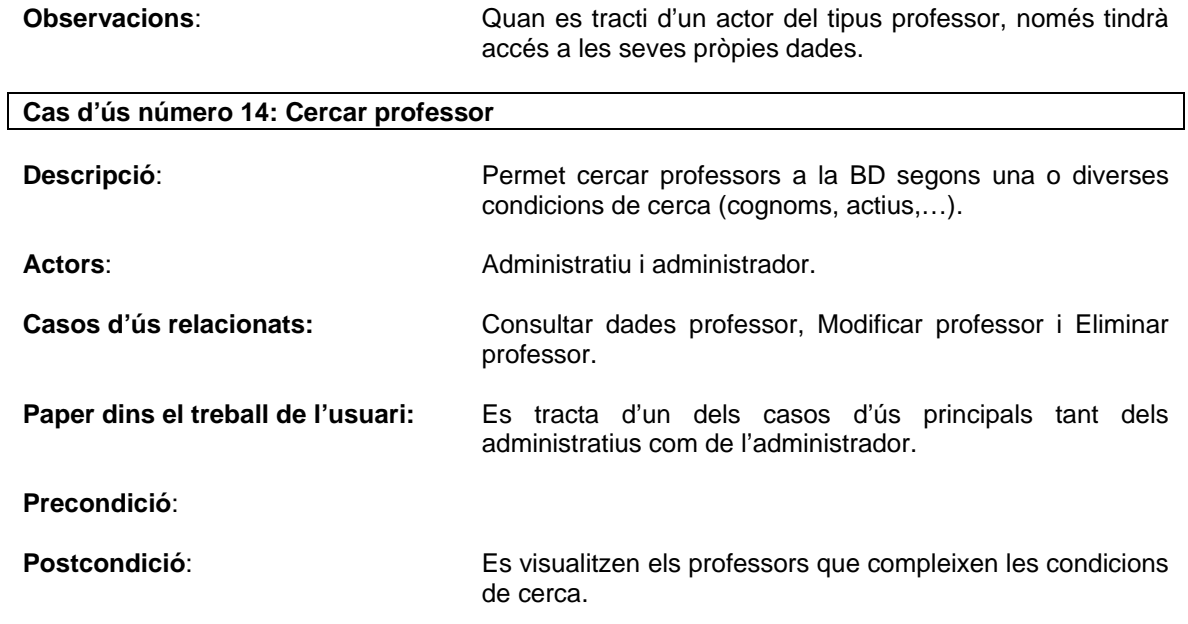

#### **7.2.2 Diagrama de casos d'ús del subsistema professors**

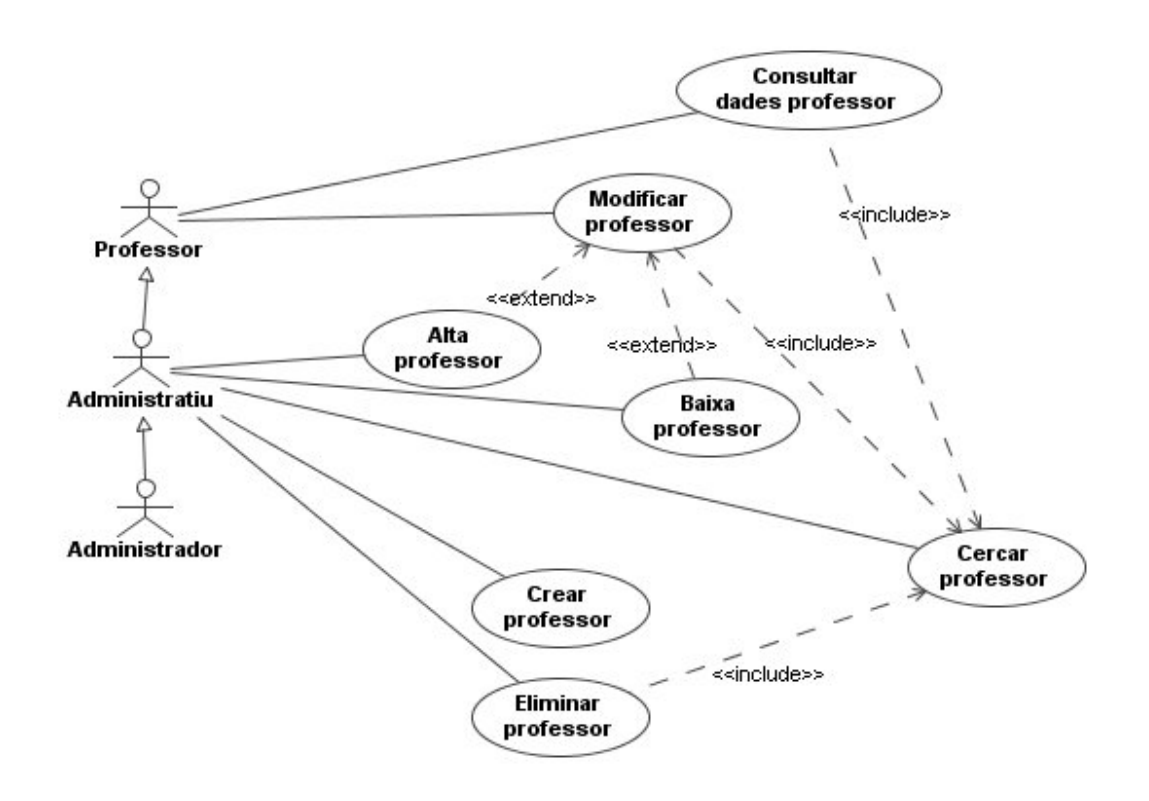

#### **7.3 Subsistema cursos**

#### **7.3.1 Descripció dels casos d'ús del subsistema cursos**

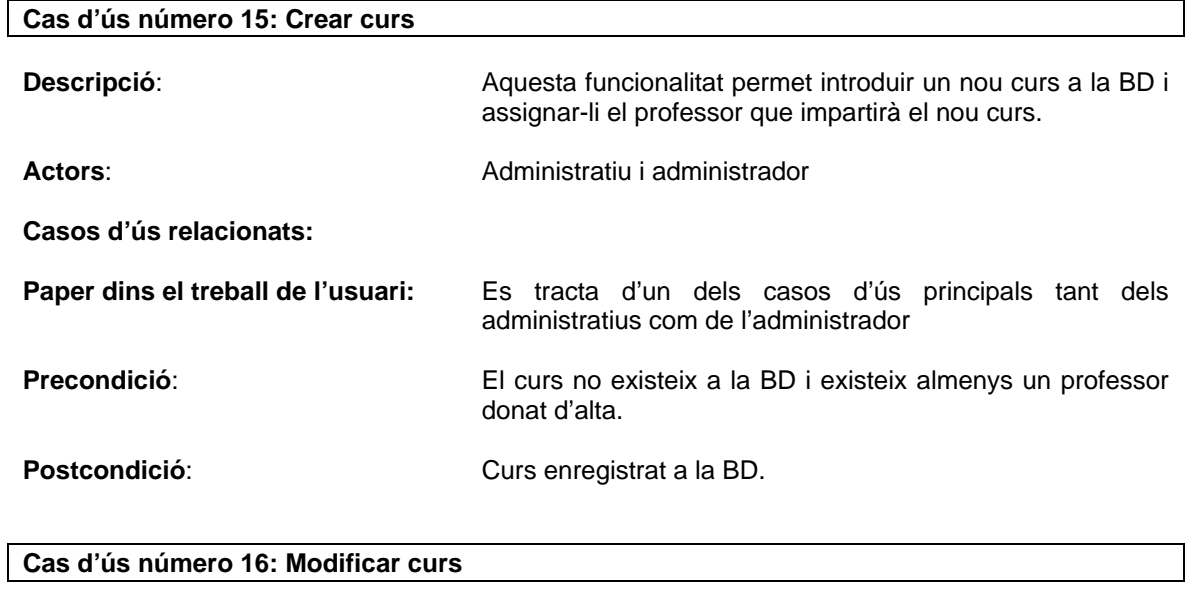

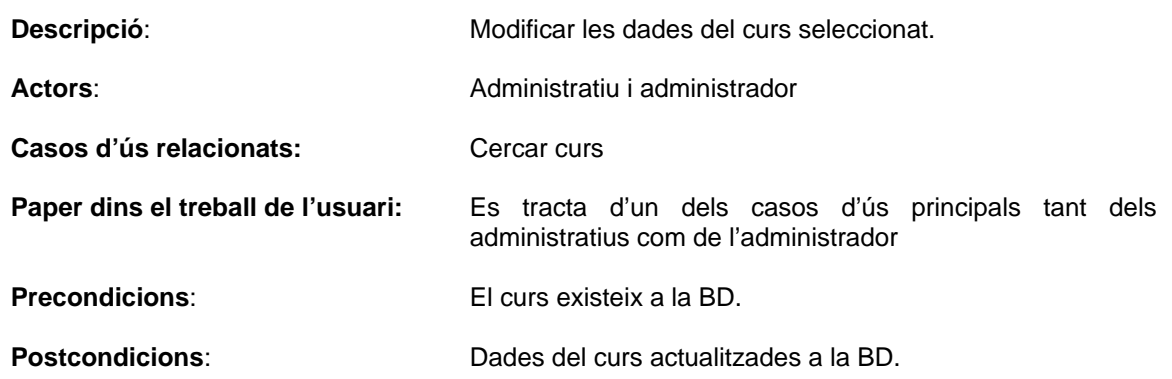

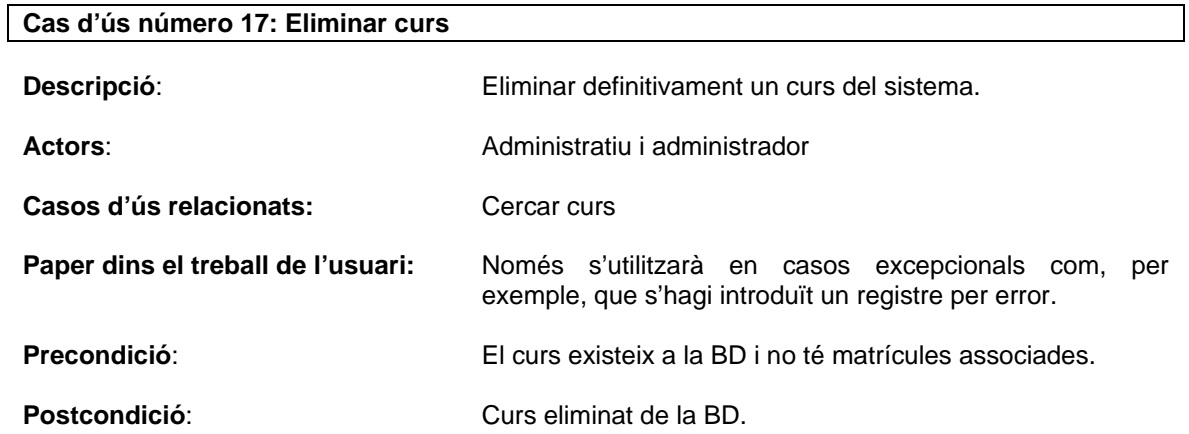

**Observacions**: Eliminar un curs suposa perdre totes les dades relacionades amb aquest.

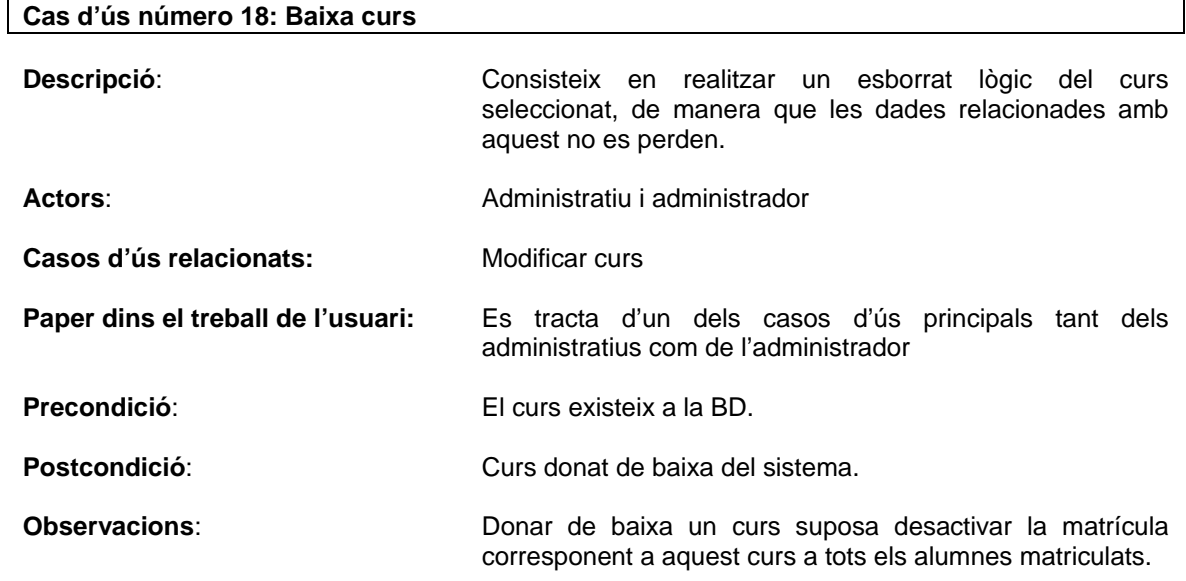

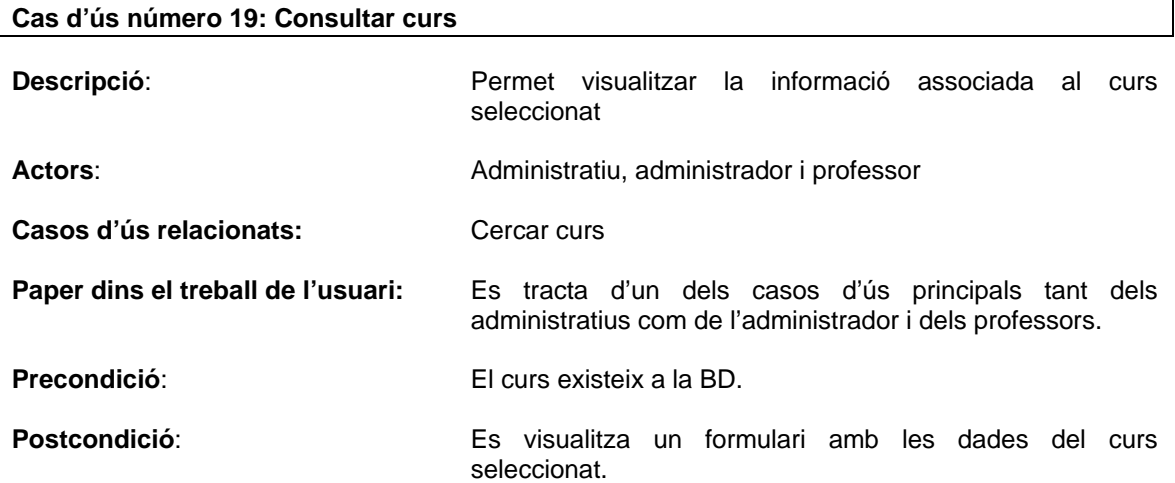

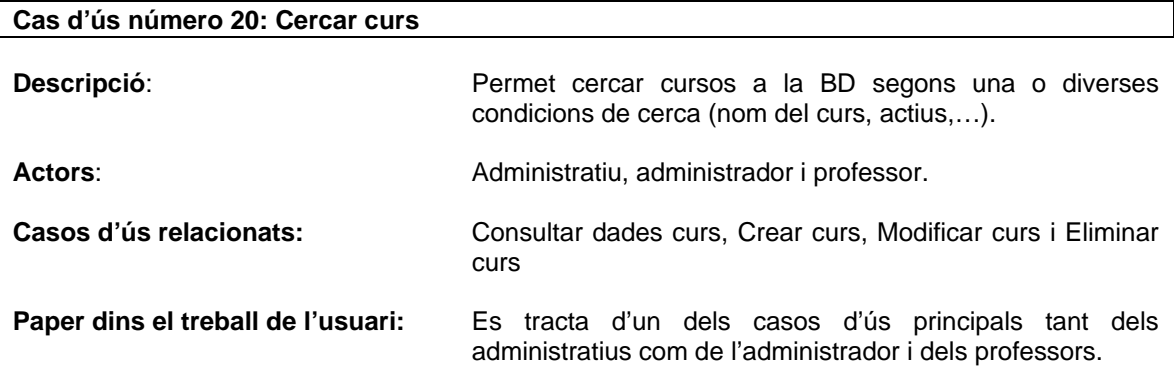

**Precondició**:

Postcondició: Es visualitzen els cursos que compleixen les condicions de cerca indicades.

#### **7.3.2 Diagrama de casos d'ús del subsistema cursos**

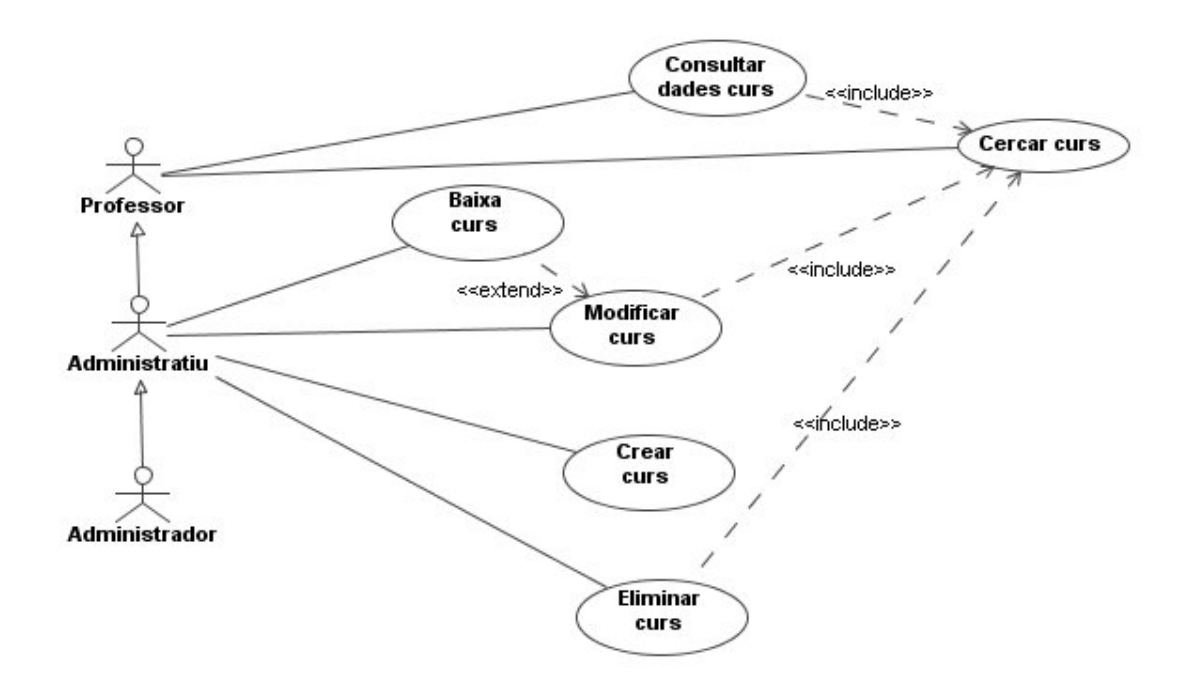

#### **7.4 Subsistema matrícules**

#### **7.4.1 Descripció dels casos d'ús del subsistema matrícules**

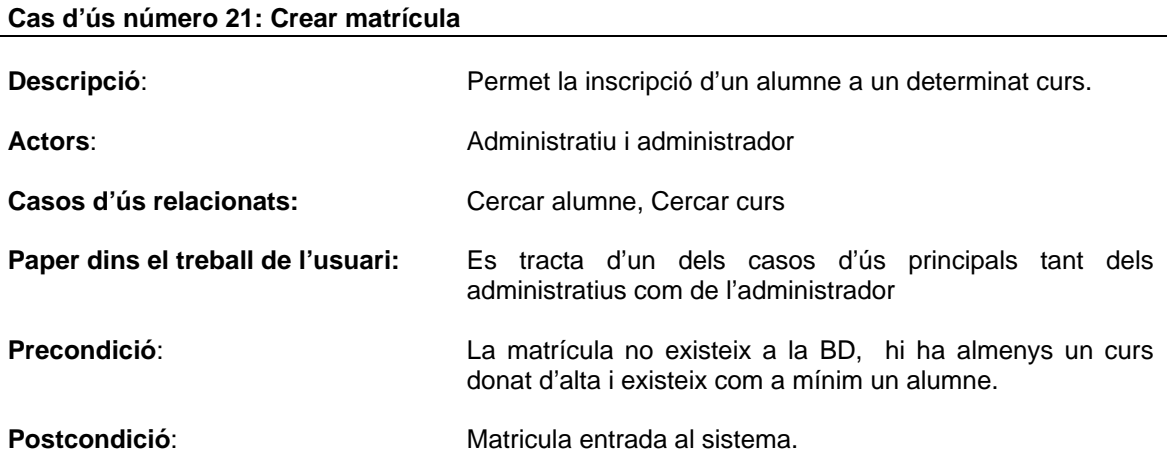

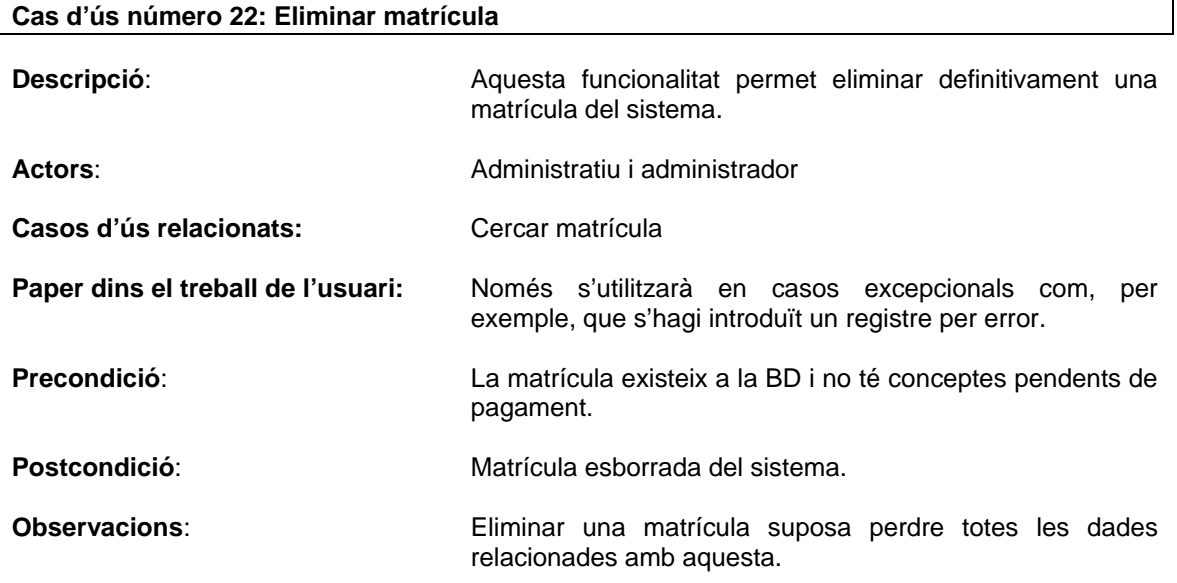

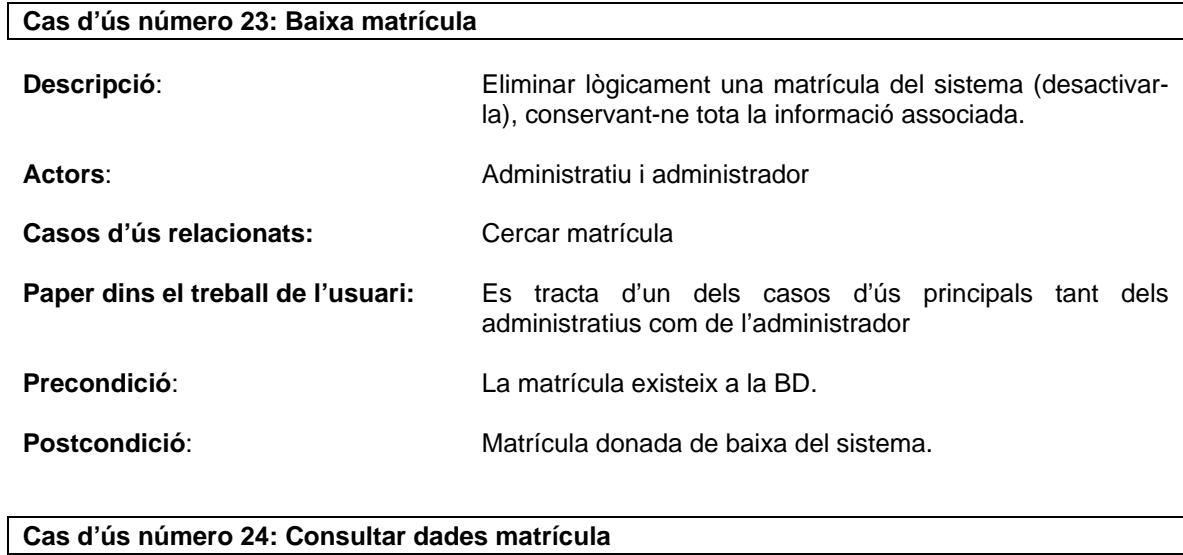

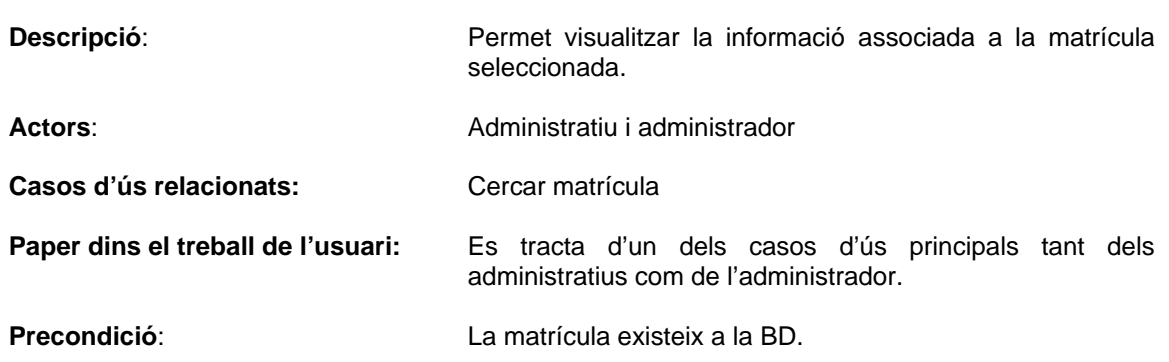

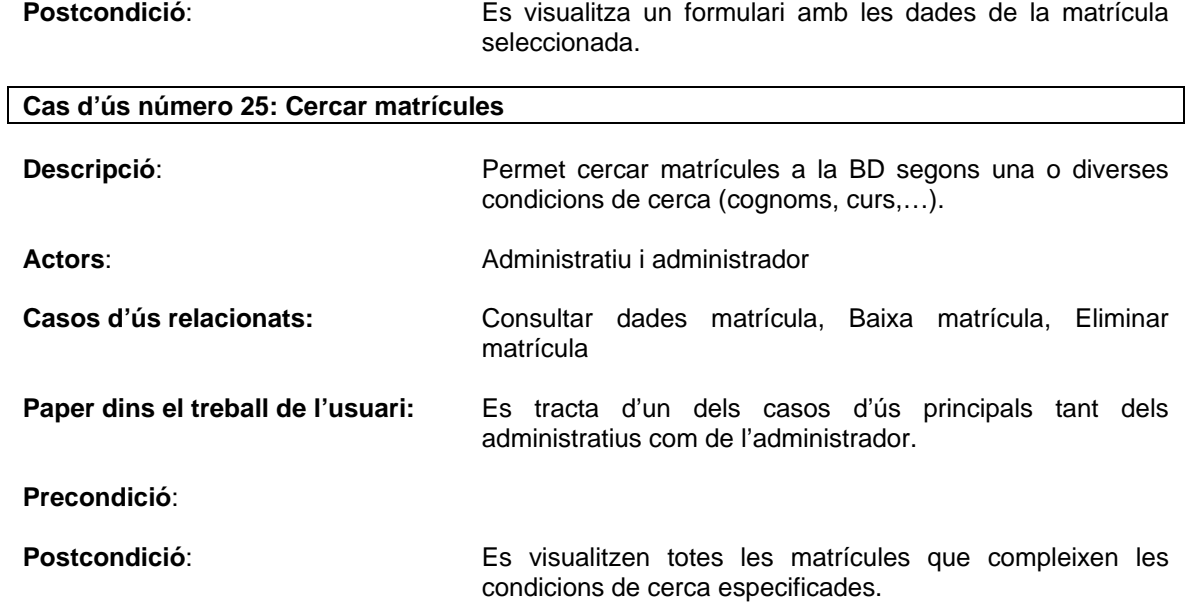

#### **7.4.2 Diagrama de casos d'ús del subsistema matrícules**

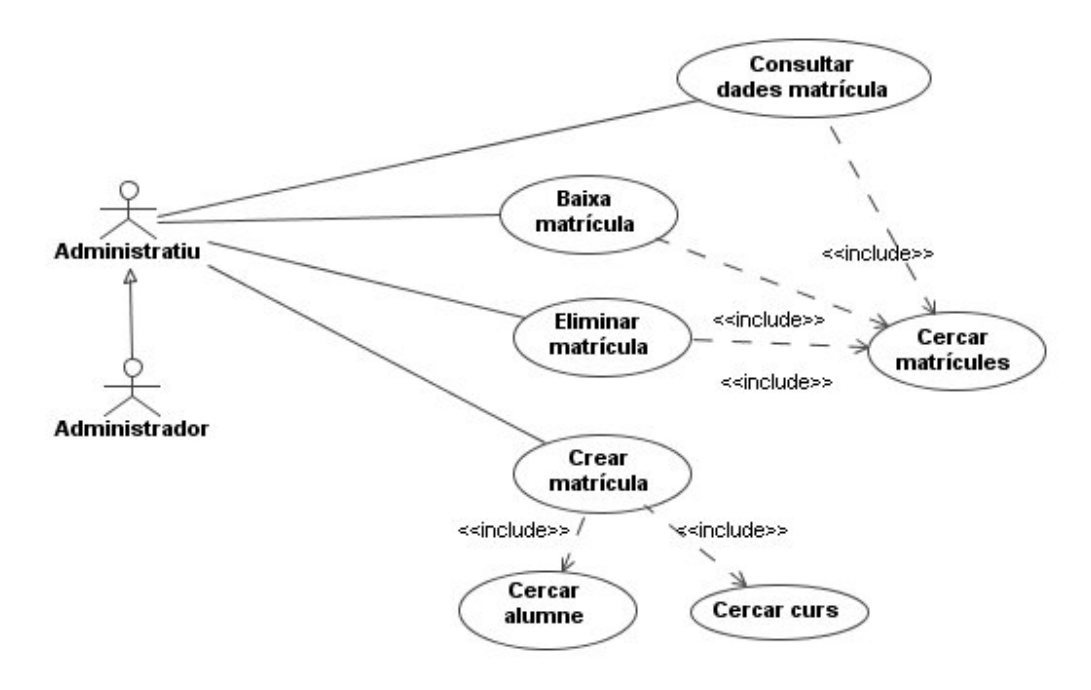

#### **7.5 Subsistema rebuts**

#### **7.5.1 Descripció dels casos d'ús del subsistema rebuts**

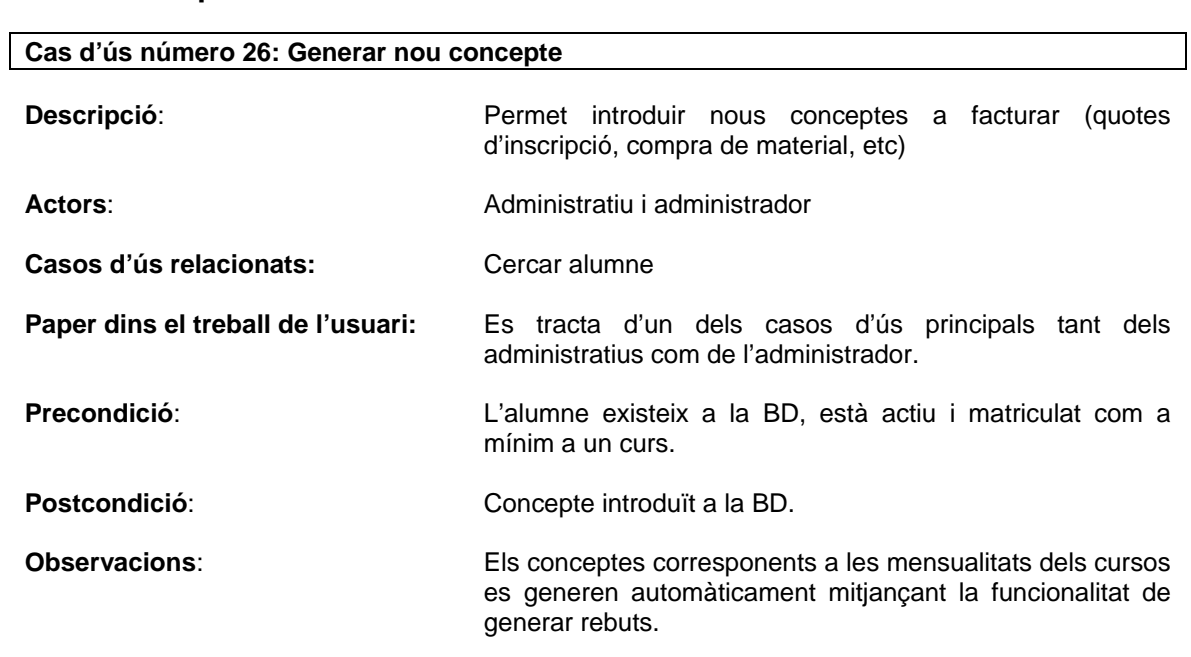

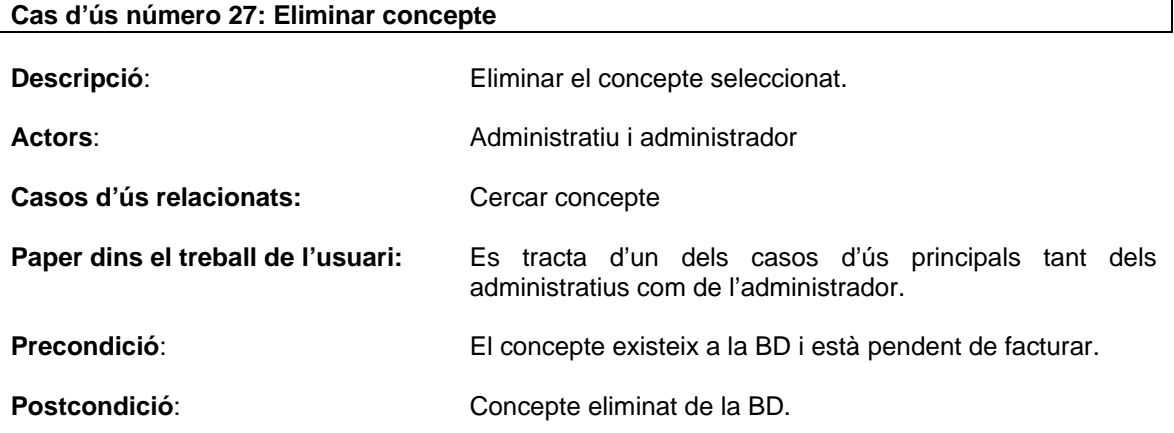

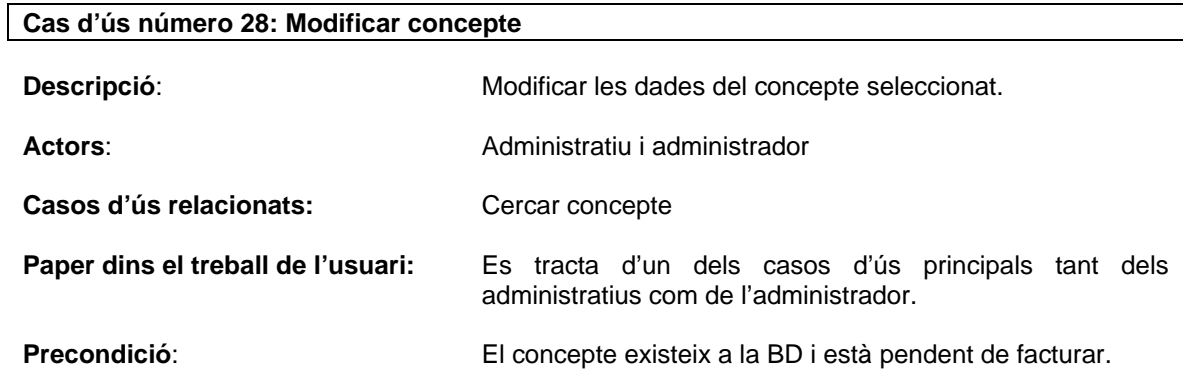

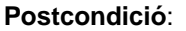

**Postcondició**: Dades del concepte actualitzades al sistema.

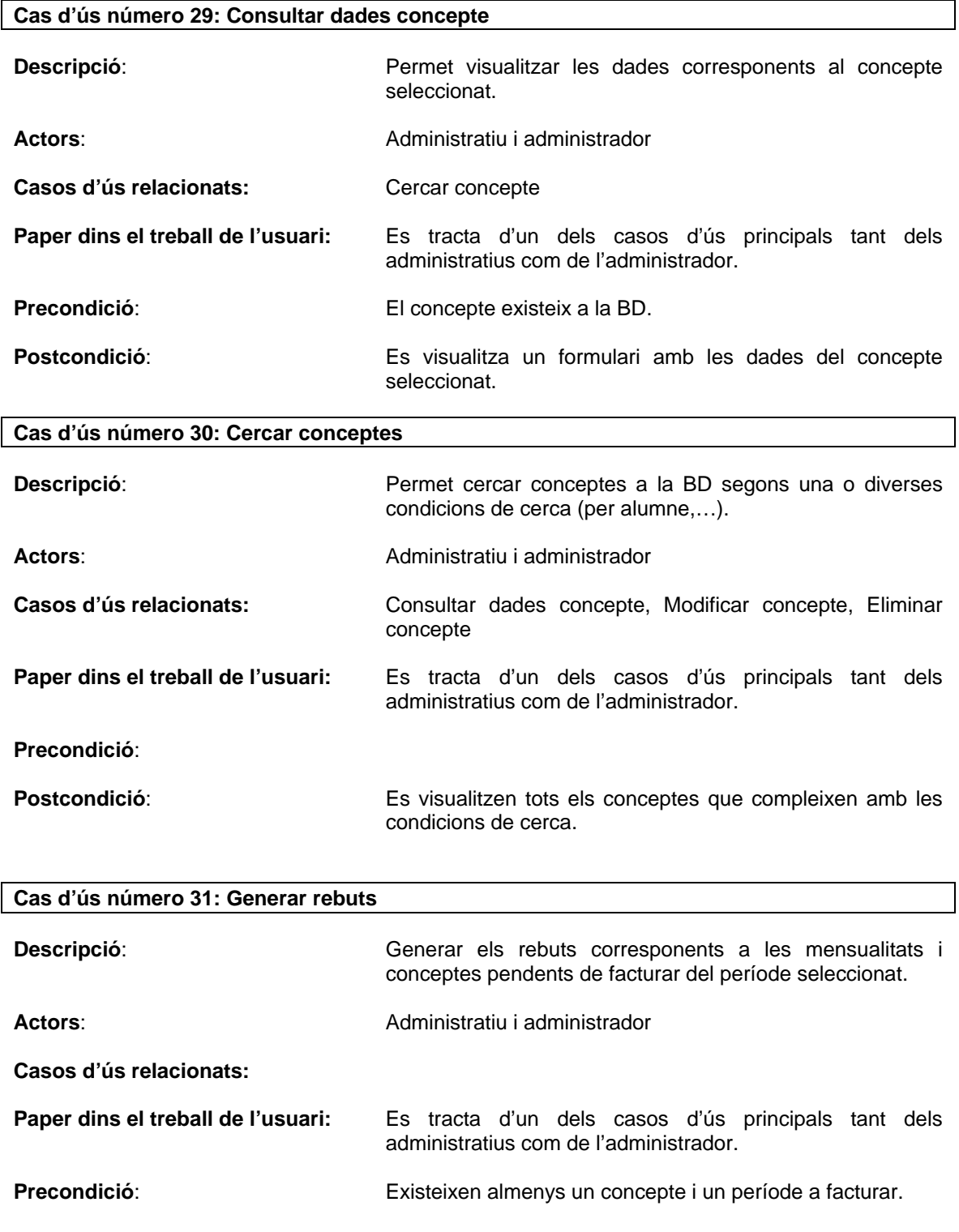

**Postcondició**: Es generen els conceptes corresponents a les mensualitats i es facturen tots els conceptes.

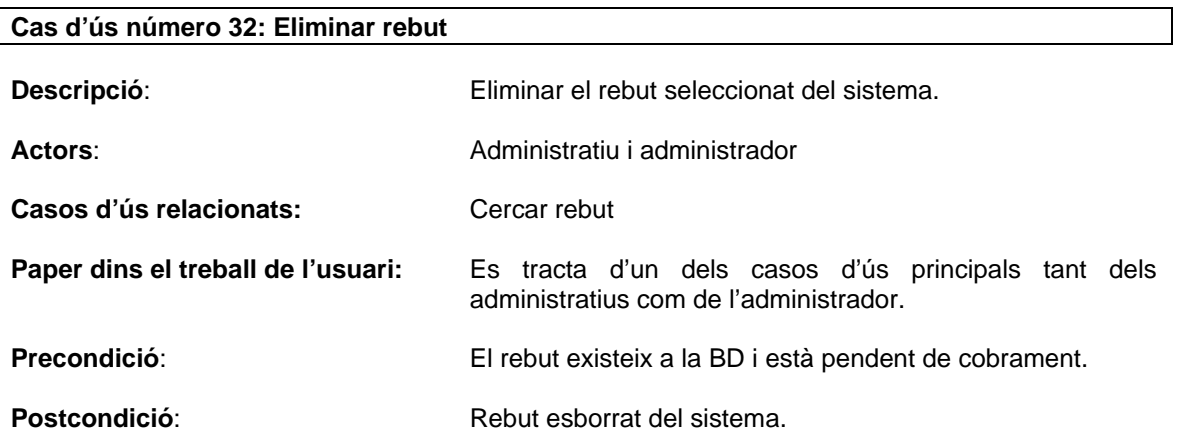

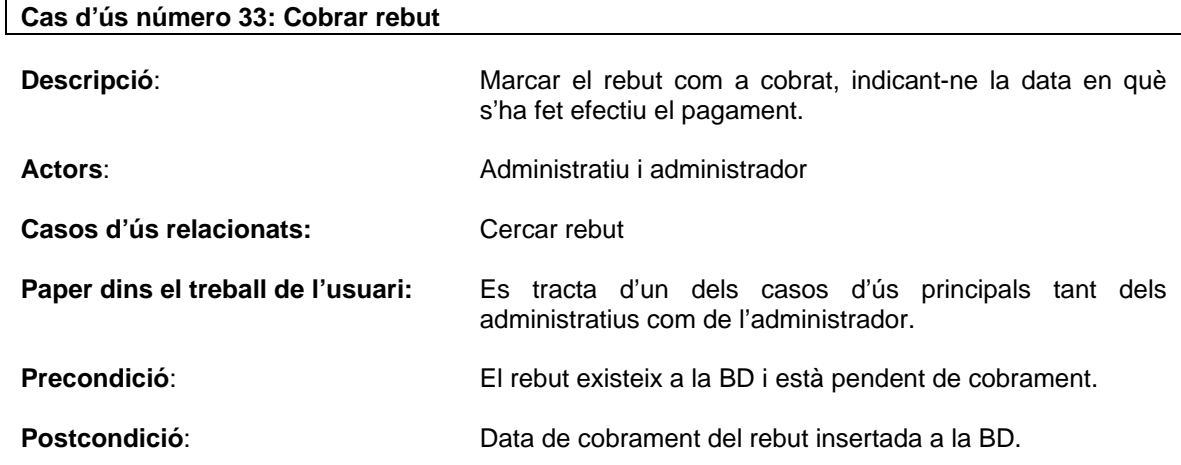

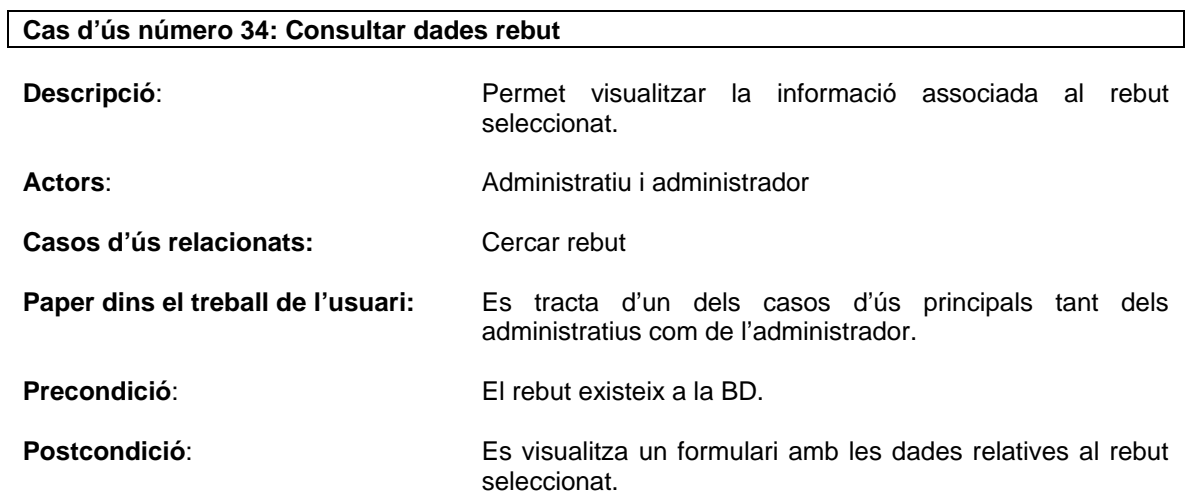

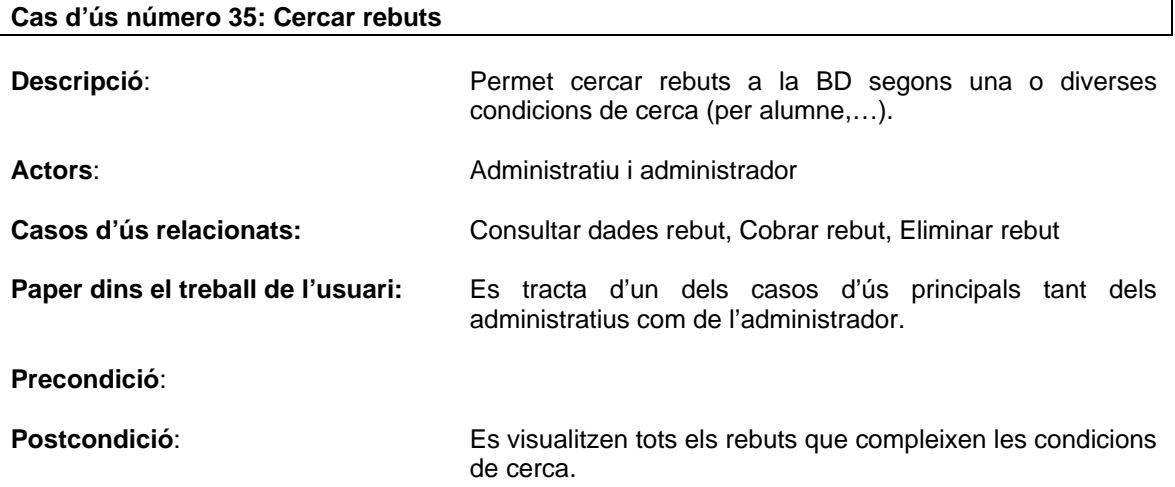

#### **7.5.2 Diagrama de casos d'ús del subsistema rebuts**

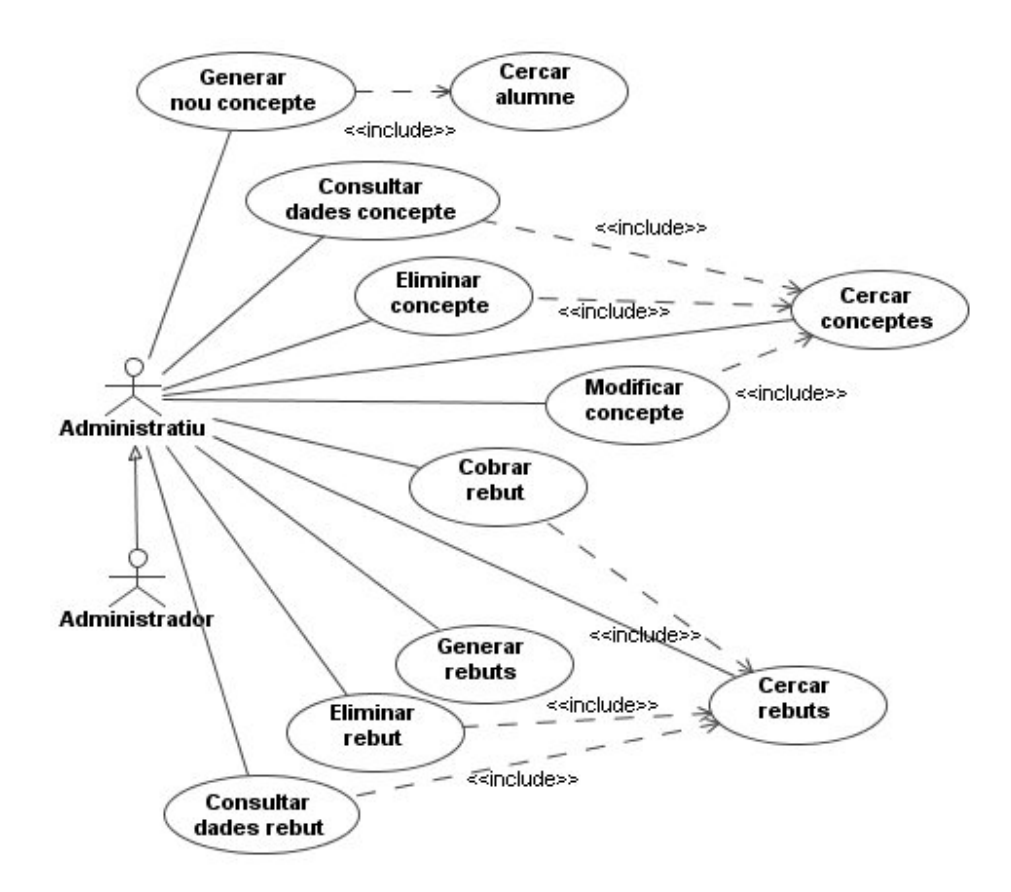

#### **7.6 Subsistema manteniment**

#### **7.6.1 Descripció dels casos d'ús del subsistema manteniment**

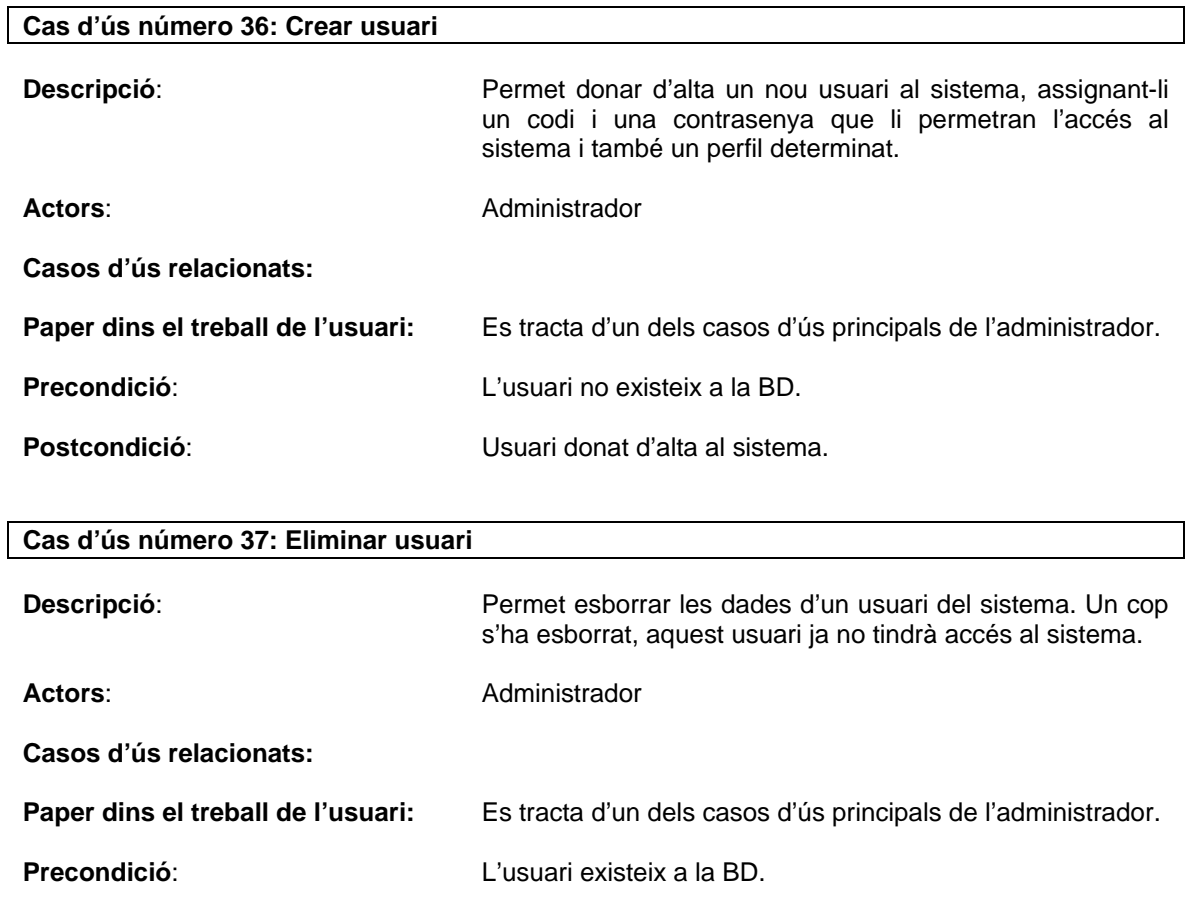

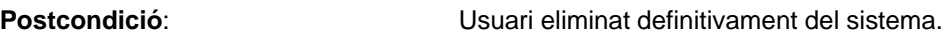

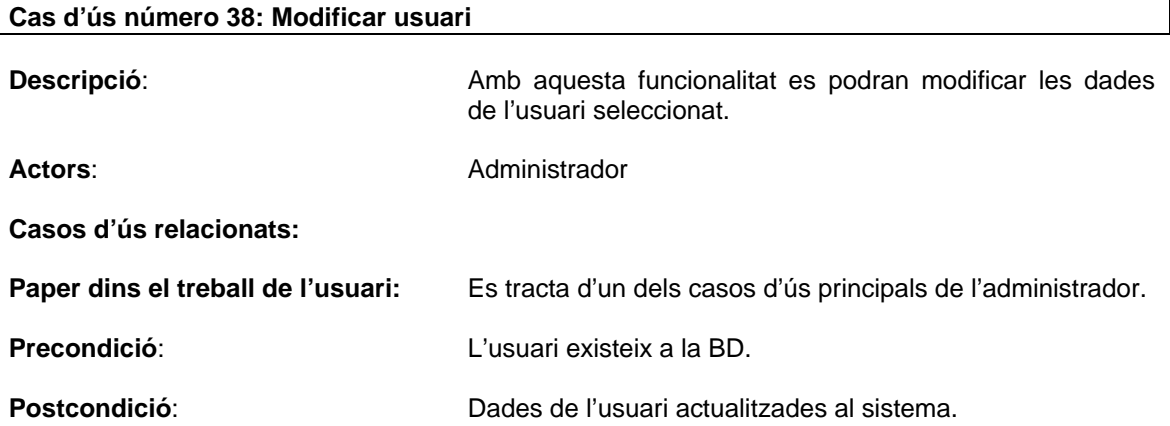

### **7.6.2 Diagrama de casos d'ús del subsistema manteniment**

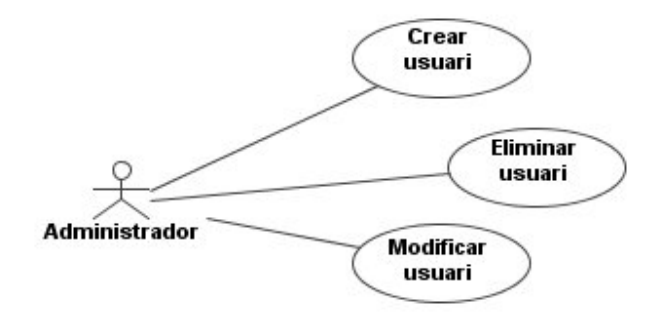

### **8. Arquitectura del sistema**

#### **8.1 Java 2 Enterprise Edition (J2EE)**

La plataforma J2EE, construïda amb el llenguatge de programació Java i tecnologies Java, és un estàndard per donar solució al desenvolupament d'aplicacions distribuïdes. Aquest estàndard defineix quins serveis (connectivitat, persistència, seguretat,…) haurien d'oferir els servidors que suporten J2EE. És una plataforma multicapa, robusta i flexible que ofereix seguretat, fiabilitat i una alta portabilitat, orientada a la construcció d'aplicacions distribuïdes multicapa.

L'arquitectura J2EE és una arquitectura multicapa.

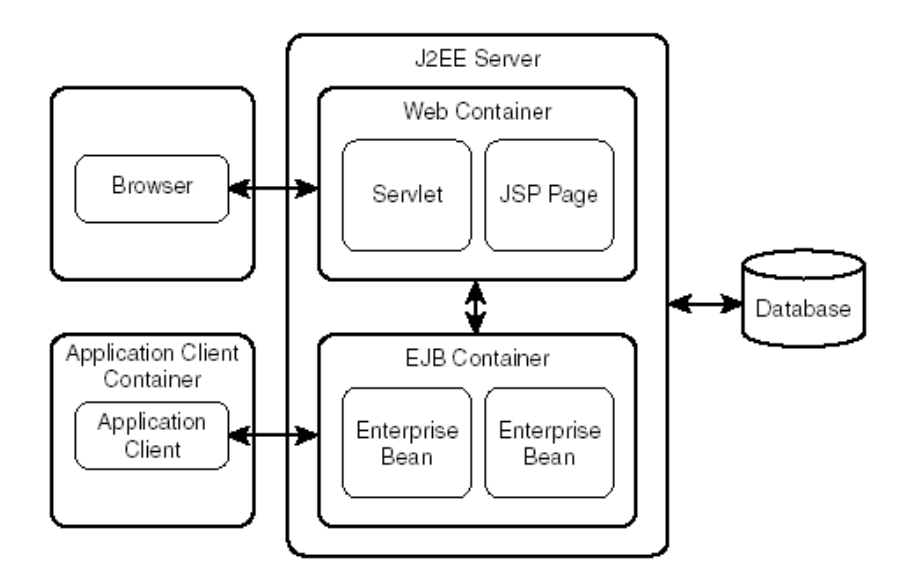

Arquitectura lògica J2EE

#### **8.2 Patrons arquitectònics**

#### **8.2.1 El patró MVC (Model-View-Controller)**

El patró MVC separa les responsabilitats en 3 capes de funcionalitat amb la finalitat de desacoblar l'accés a les dades, la lògica de negoci i la presentació. Les capes del MVC són:

- **Model**: comprèn l'accés a les dades i la lògica de negoci necessària per manipular aquestes dades.
- **View**: és la responsable de mostrar les dades del Model a l'usuari i també d'enviar les peticions i dades de l'usuari al Controller.
- **Controller**: rep les peticions de l'usuari i selecciona la Vista a retornar. És el responsable del control del flux.

Amb aquesta separació en 3 capes, s'aconsegueix una major flexibilitat i facilitat de manteniment de l'aplicació

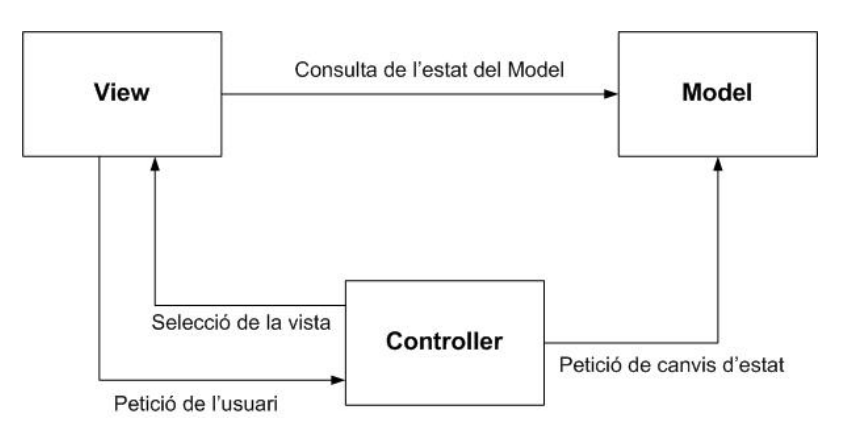

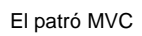

#### **8.3 Patrons de disseny**

#### **8.3.1 Patró Front Controller**

Aquest patró consisteix en la utilització d'un Controller com a punt inicial per la gestió de les peticions. El Controller gestiona aquestes peticions, y realitza algunes funcions com: comprovació de restriccions de seguretat, tractament d'errors, mapeig i delegació de les peticions a altres components de l'aplicació que s'encarregaran de generar la vista adequada per l'usuari.

Centralitzant els punts de decisió i control, el Controller ajuda a reduir la quantitat de codi Java embegut a les pàgines JSP (*Scriptlets*). El que fem és centralitzar control en el Controller i reduir la lògica de negoci a les Vistes.

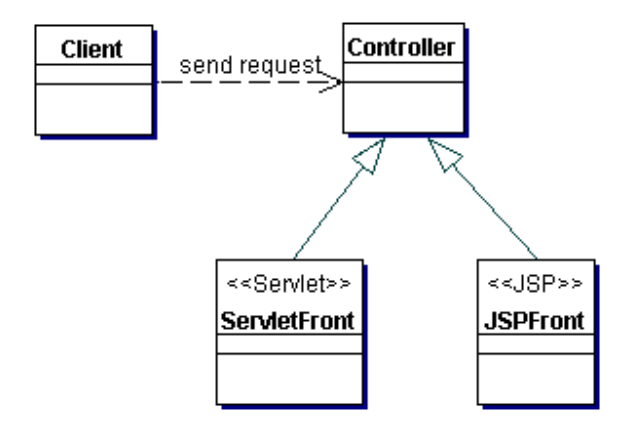

Diagrama de classes del patró Front Controller

Amb la utilització d'aquest patró s'aconsegueix una centralització del control, es facilita la gestió de la seguretat i afavoreix la reutilització de codi.

#### **8.3.2 Patró Session Facade**

Aquest patró utilitza un bean de sessió com una façana (*facade*) per encapsular la complexitat de les interaccions entre els objectes de negoci participants en un flux de treball. La *Session Facade* maneja els objectes de negoci i proporciona un servei d'accés uniforme als clients.

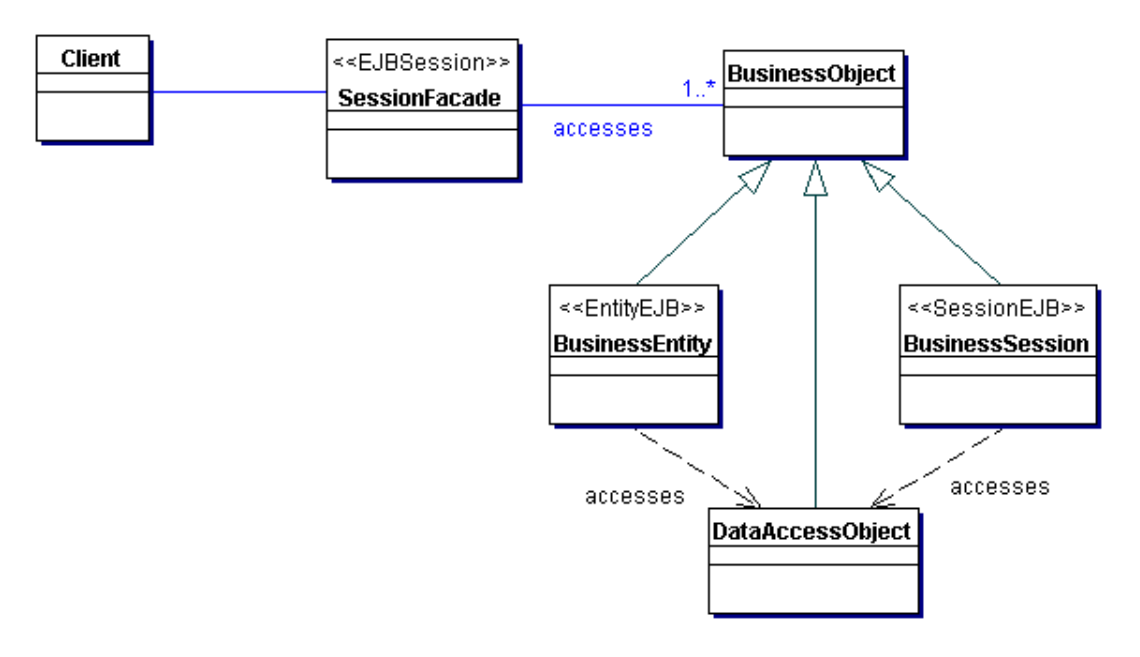

Diagrama de classes del patró Session Facade

Amb la utilització d'aquest patró, es redueix el fort acoblament entre els objectes de negoci i els clients i el nombre d'invocacions remotes, s'aconsegueix una interfície uniforme per l'accés al Model i l'aplicació és més fàcil de mantenir.

#### **8.3.3 Patró Data Acces Object (DAO)**

El patró Data Acces Object (DAO) s'utilitza per abstreure i encapsular tots els accessos a la font de dades. El DAO gestiona la connexió amb la font de dades per obtenir i emmagatzemar les dades.

Aquest patró ofereix un accés uniforme a diversos orígens de dades. Les fonts de dades o d'emmagatzemament persistent poden ser diferents, per això utilitzant el DAO amaguem completament els detalls de la implementació de la font de dades al client. Aquest patró permet al DAO adaptar-se a diferents esquemes d'emmagatzematge sense que això afecti al client o als components de negoci. El DAO també manipula i controla les connexions amb la base de dades per obtenir i guardar la informació sol·licitada.

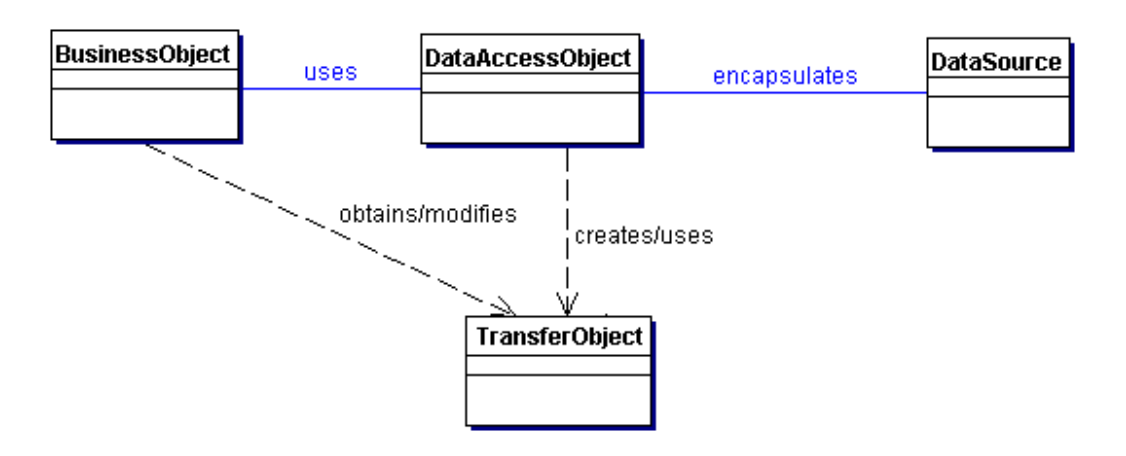

Diagrama de classes del patró DTO

Aquest patró és una bona opció per separar la capa de lògica de negoci i la capa de persistència, ofereix un accés transparent a les dades, facilita la migració entre diversos productes de diferents fabricants, flexibilitat en la instal·lació/configuració d'una aplicació i redueix la complexitat de la implementació de la lògica de negoci.

#### **8.4** *Frameworks*

#### **8.4.1 Struts 2**

Struts 2 és un framework per aplicacions web que implementa el patró arquitectònic Model-View-Controller (MVC) i una llarga llista de patrons de disseny com Front Controller, Dispatcher, Singleton, Session Facade, etc. Struts s'encarrega de la comunicació entre les capes del MVC. És un *framework* d'ajuda a la implementació del MVC.

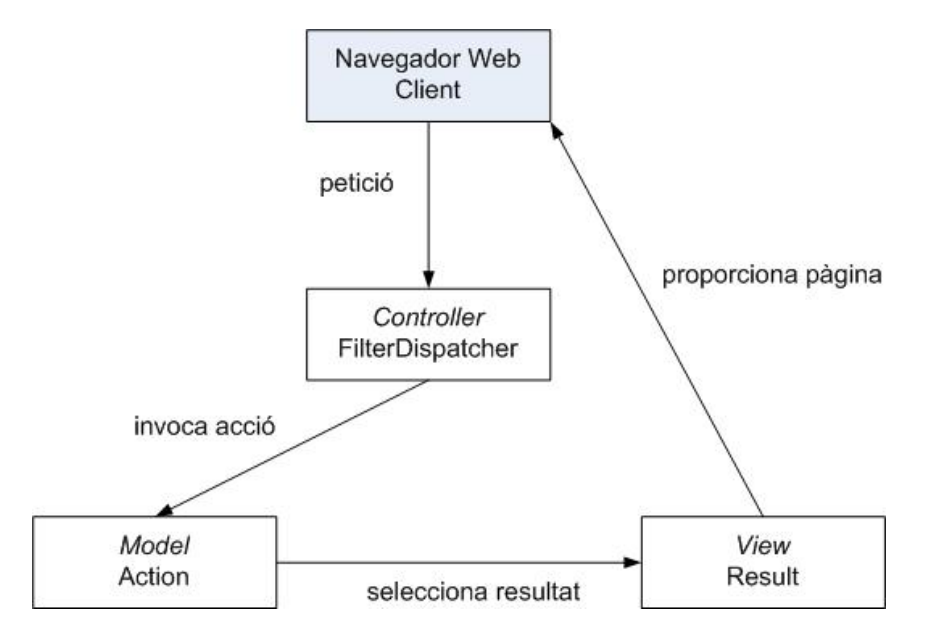

Implementació d'Struts2 del patró MVC

Pel Model, el framework pot utilitzar qualsevol tecnologia d'accés a dades com JDBC, EJB, Hibernate, etc, i per la View, el framework pot estar integrat amb JSP, JTL, JSF, etc.

Cicle de vida d'una petició en aplicació Struts 2:

- 1. L'usuari envia una petició al servidor.
- 2. El **FilterDispatcher** determina l'acció apropiada.
- 3. S'apliquen els **Interceptors**.
- 4. S'executa **l'Action**.
- 5. Es genera el resultat.
- 6. Retorn de la petició a través dels **Interceptors**.
- 7. L'usuari visualitza el resultat.

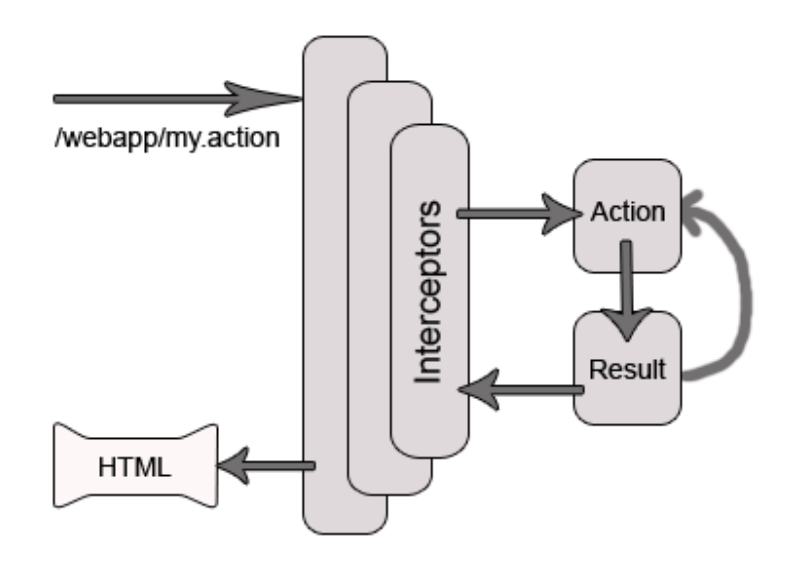

Cicle de vida d'una petició

#### **8.4.2 Hibernate**

Hibernate és un framework que implementa l'accés a la BD. És un entorn de treball que té com a objectiu facilitar la persistència d'objectes Java en bases de dades relacionals i també la consulta d'aquestes bases de dades per obtenir-ne objectes. Hibernate mapeja les taules de la BD i les seves relacions dins la nostra aplicació. Implementa d'una manera senzilla el patró de disseny DAO.

Els avantatges que ofereix Hibernate és que independitza la implementació de la base de dades utilitzada i, a més, s'utilitzen poques línies de codi per l'accés a les dades.

### **9. Diagrama de classes del sistema**

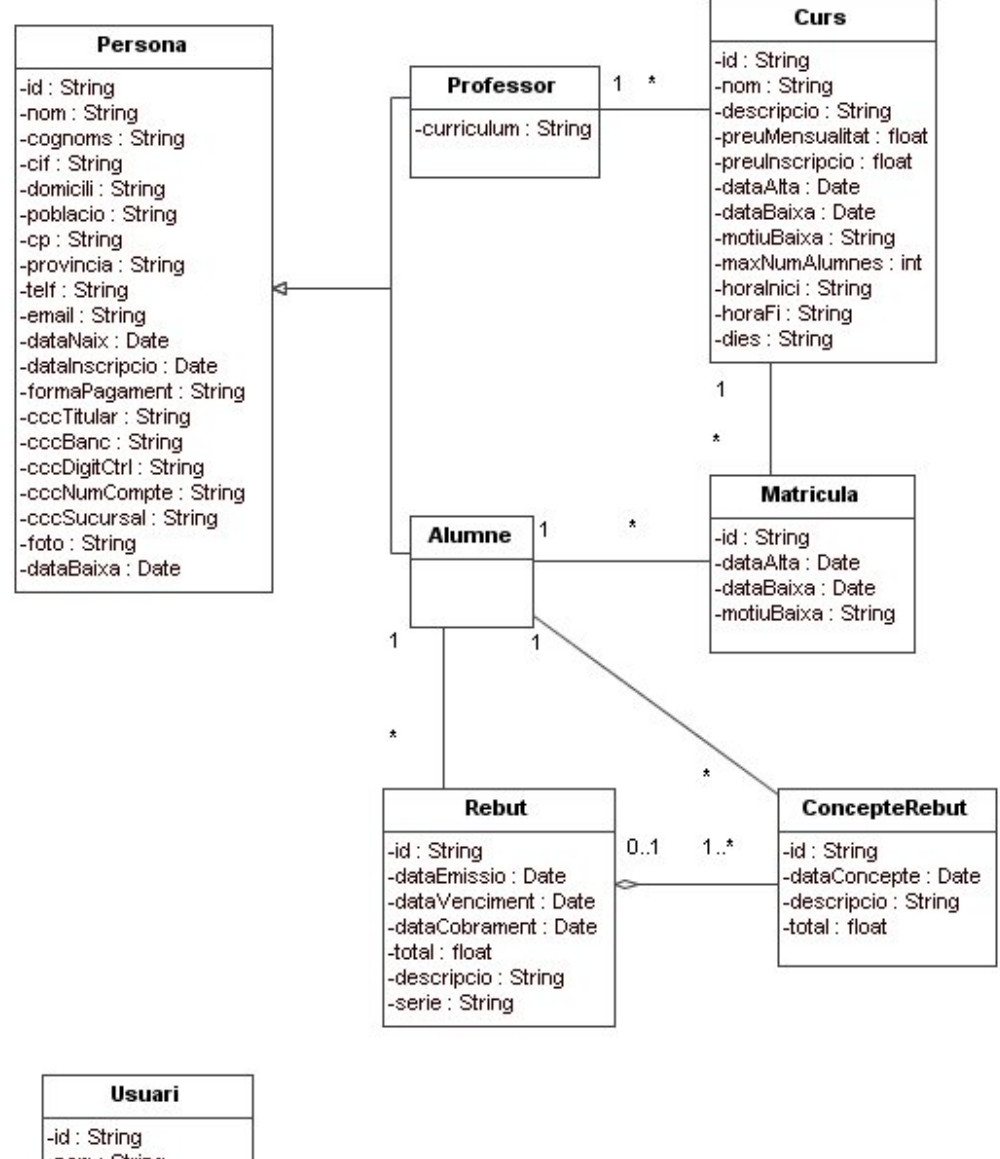

-nom: String -cognoms : String -username : String -password: String -perfil: String

### **10. Disseny de la persistència**

#### **10.1 Diagrama E/R**

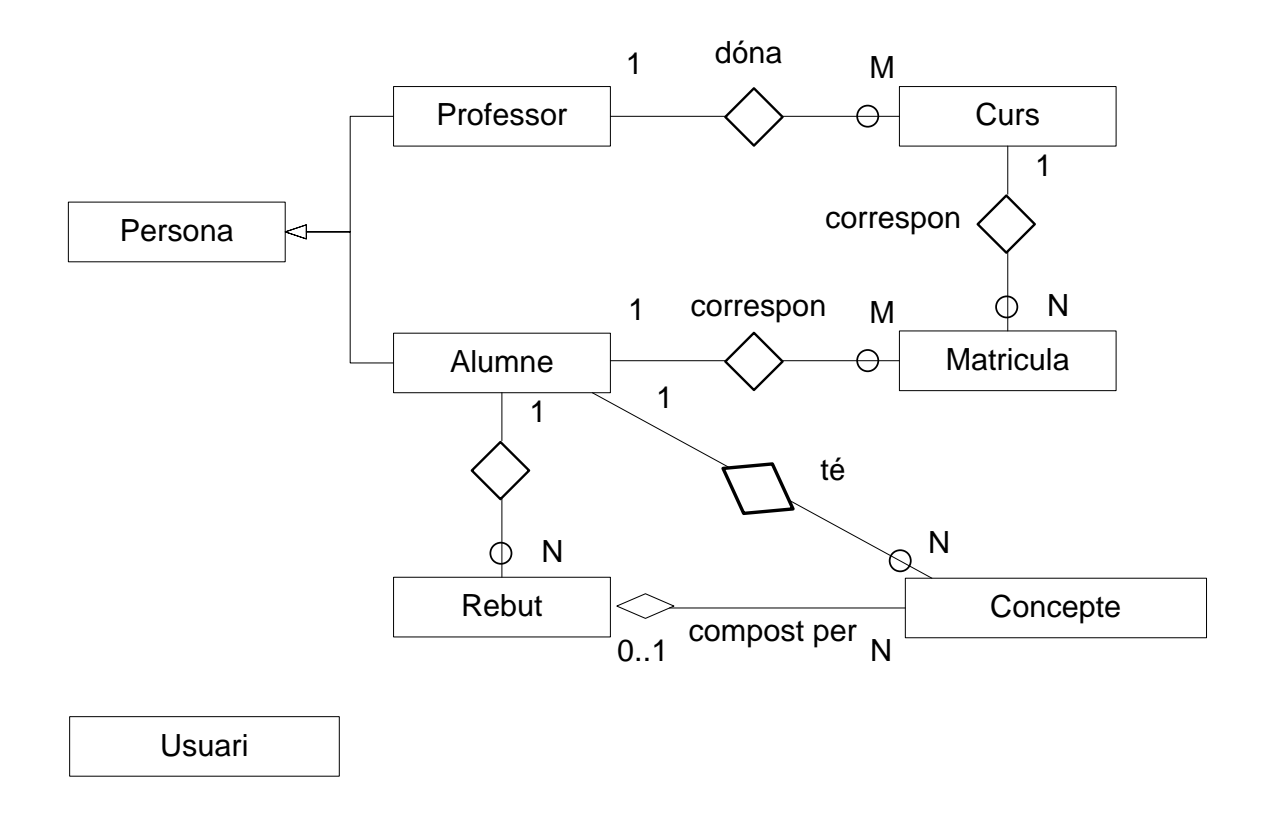

#### **10.2 Model lògic relacional**

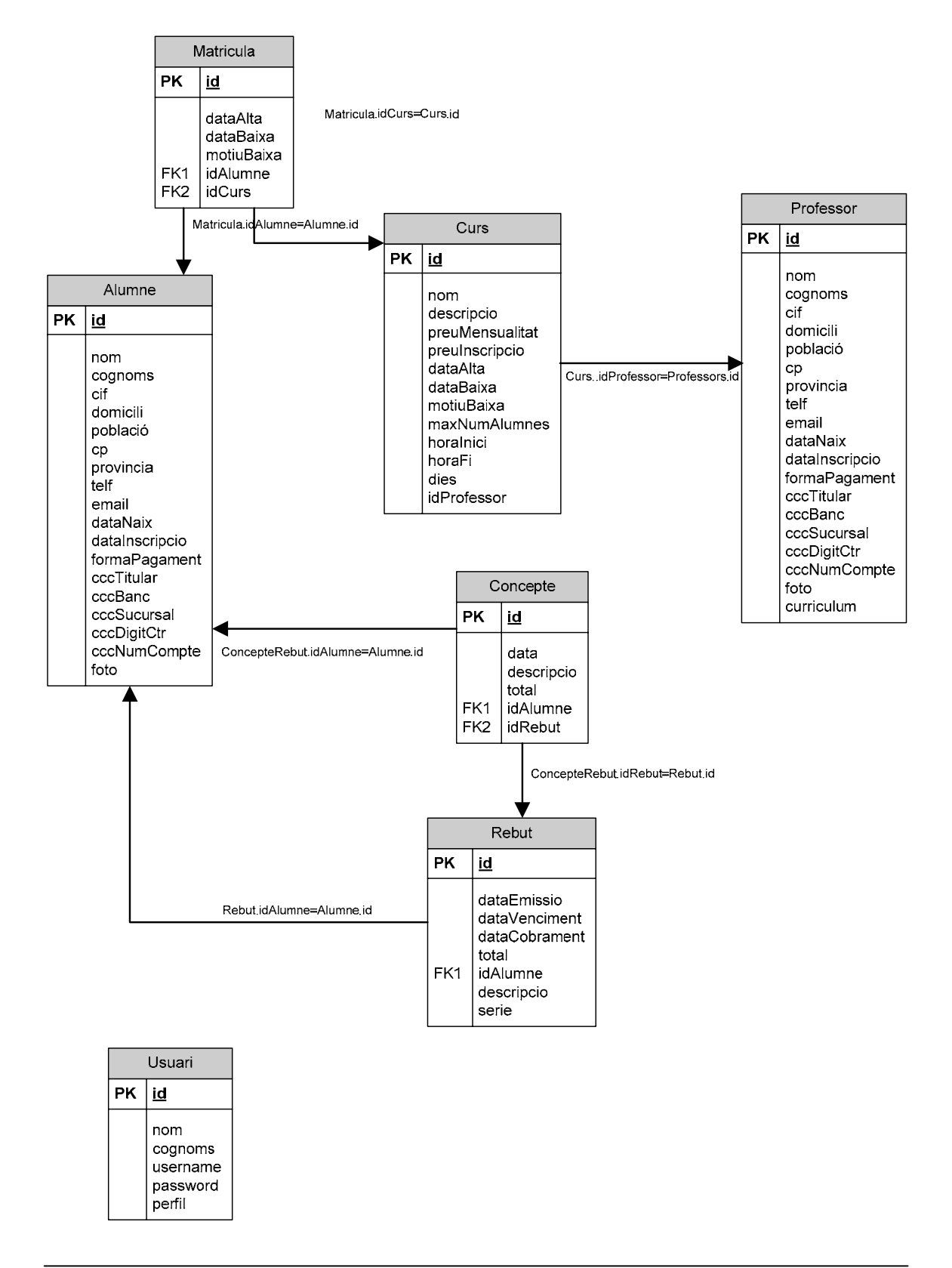

### **11. Interfície d'usuari**

Pel que fa a la interfície d'usuari, cal remarcar que tots els subsistemes segueixen el mateix patró: disposem d'un *browse* que ens permet l'accés a la totalitat de funcionalitats del subsistema (filtratge de registres mitjançant diversos criteris, accés a informació més extensa del registre seleccionat, accés a la pantalla de modificació, al formulari d'alta, etc.).

Per altra banda, pel que fa als diversos perfils d'usuaris, disposarem d'un menú personalitzat per cada perfil, de manera que només siguin visibles les funcionalitats a les que tenen accés.

*NOTA***:** s'ha decidit deixar per una propera versió la implementació de les funcionalitats del perfil Professor.

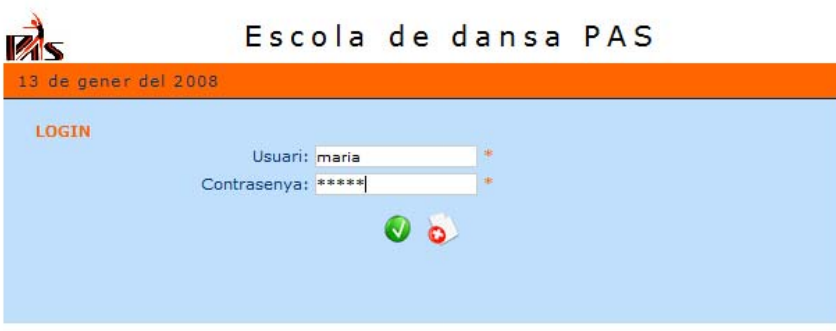

Pantalla d'accés al sistema (*login*)

|                                   | Escola de dansa PAS                                                                             |                                              |                         |                                                                           |                        |
|-----------------------------------|-------------------------------------------------------------------------------------------------|----------------------------------------------|-------------------------|---------------------------------------------------------------------------|------------------------|
| 13 de gener del 2008              |                                                                                                 |                                              |                         |                                                                           |                        |
|                                   | Donar d'alta un nou alumne                                                                      |                                              |                         |                                                                           |                        |
| $\rightarrow$ alumnes             | 20 alumnes trobats, mostrant-ne 1 de 10.[Inici/Anterior] 1, 2 [Sequent/Final]<br><b>Cognoms</b> | <b>Nom</b>                                   | DtaNaix Domicili        |                                                                           | <b>Telf</b>            |
| $\triangleright$ matrícules       | Abellà Masdeu<br>2 / 图 Anton Dalmau                                                             | Esther<br>Abel                               |                         | 12/12/1985 Passig Prim, 20<br>12/04/1988 Carrer Castanyers, s/n           | 556622114<br>654746574 |
| professors                        | <b>AVE Bové Giró</b>                                                                            | Francesc                                     | 12/04/1977 Castells, 22 |                                                                           | 656546565              |
| $\blacktriangleright$ cursos      | <b>AV Cortés Esteban</b><br><b>AV Gallego Roca</b>                                              | Teresa<br>Marta                              |                         | 12/08/1982 Onze de setembre, 27<br>23/07/1986 Carrer Xiguets de Valls, 25 | 555555555<br>977608585 |
| ▶ facturació                      | <b>A <i>V</i> C</b> Gracia Orpinell<br><b>AVE Gracia Orpinell</b>                               | Aina<br>Mar                                  |                         | 03/05/2000 Carrer Castells, 64<br>23/07/1996 Carrer Castells, 64          | 977613767<br>977613767 |
| + conceptes                       | <b>AV IS Klein Busquets</b><br><b>AV IS Martianez Canales</b>                                   | Daniel<br>Tania                              |                         | 04/04/1996 Carrer de la Cort, 22<br>12/07/1982 La Fraternal, 66           | 977254578<br>645521000 |
| $+$ rebuts                        | <b>AND Mas Trenchs</b>                                                                          | Jana                                         |                         | 15/02/1987 Carrer Garrofers, 64                                           | 977525536              |
| + facturar                        | Donar d'alta un nou alumne                                                                      |                                              |                         |                                                                           |                        |
| $\blacktriangleright$ manteniment |                                                                                                 | -- Selecciona --<br>$\overline{\phantom{a}}$ |                         |                                                                           |                        |
| $+$ usuaris                       |                                                                                                 |                                              |                         |                                                                           |                        |
|                                   |                                                                                                 |                                              |                         |                                                                           |                        |
| [Desconnexió]                     |                                                                                                 |                                              |                         |                                                                           |                        |
|                                   |                                                                                                 |                                              |                         |                                                                           |                        |

*Browse* d'alumnes

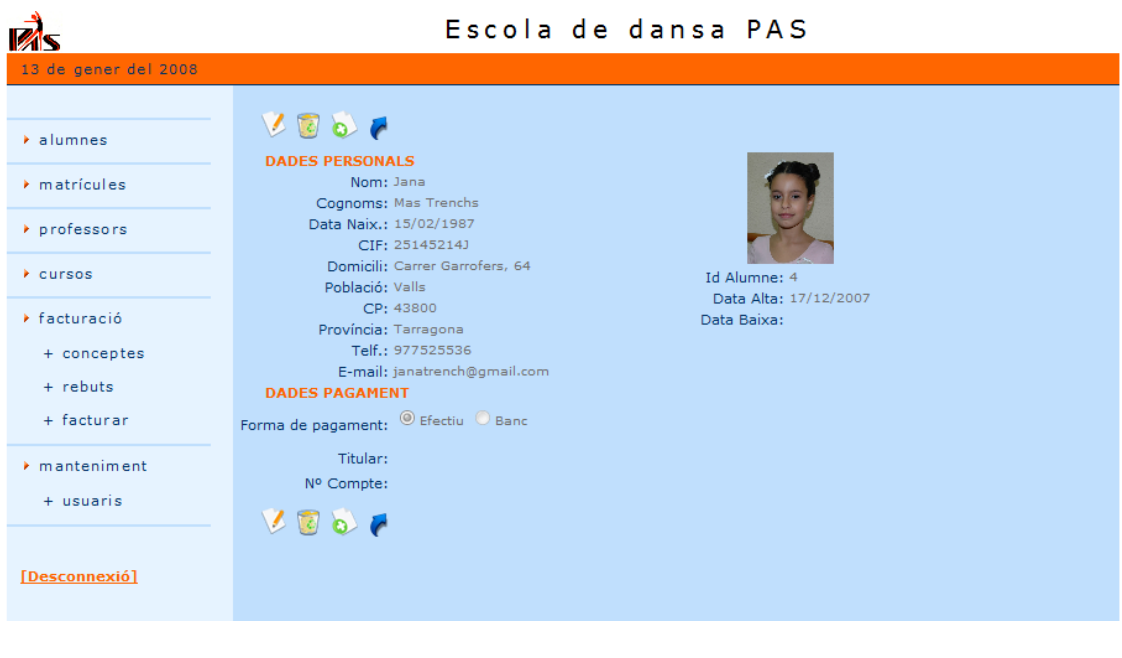

Detall alumne

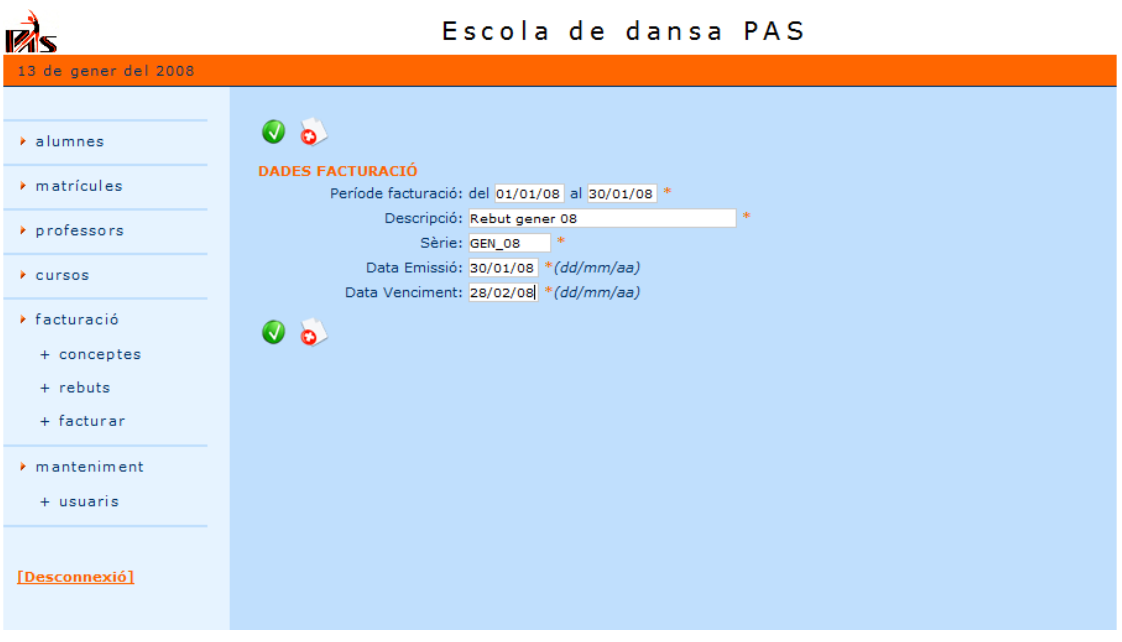

Formulari de facturació

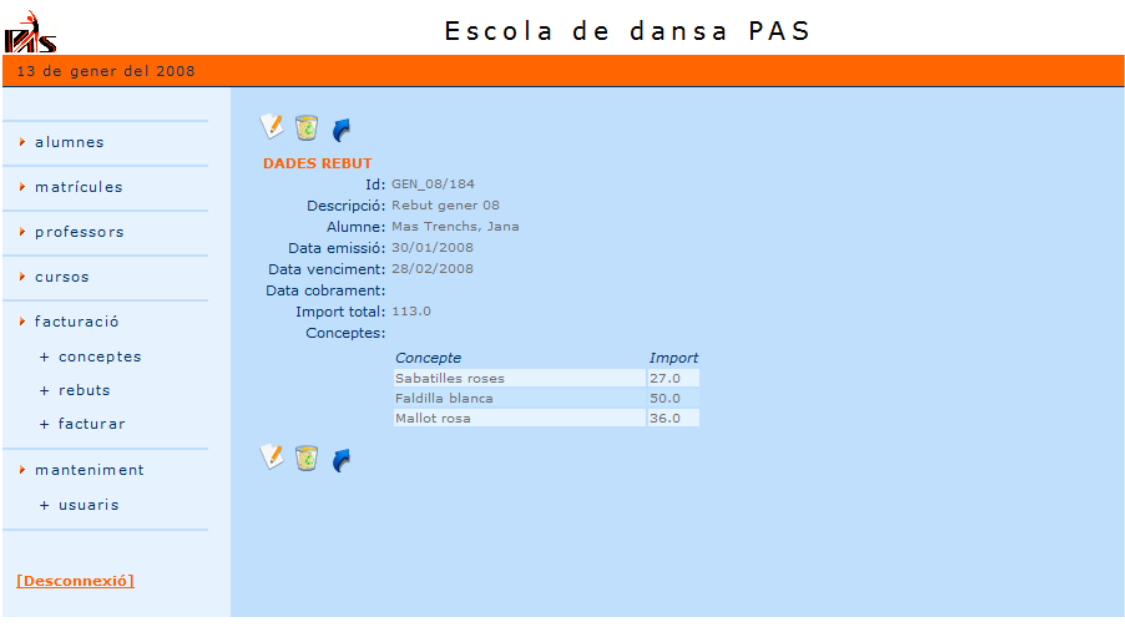

Detall rebut

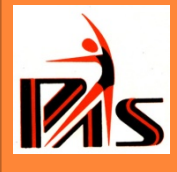

# **Escola de Dansa PAS**

**Maria Orpinell Sugrañes - ETIG Consultor: Albert Grau Perisé14/01/2008**

## Introducció

- o El projecte en qüestió té com a finalitat la creació d'una aplicació web que ofereixi a una escola de dansa un entorn senzill per a la gestió de les dades dels seus alumnes, professors i cursos.
- o Fins ara, aquesta informació es manté en diverses fulles de càlcul, però com a conseqüència de l'ampliació de l'oferta de cursos que ofereix l'escola i, lligat amb això, també del nombre d'inscripcions d'alumnes, ha sorgit la necessitat de disposar d'un entorn que permeti un accés fàcil a tota la informació i agilitzi el procés de manteniment d'aquesta.

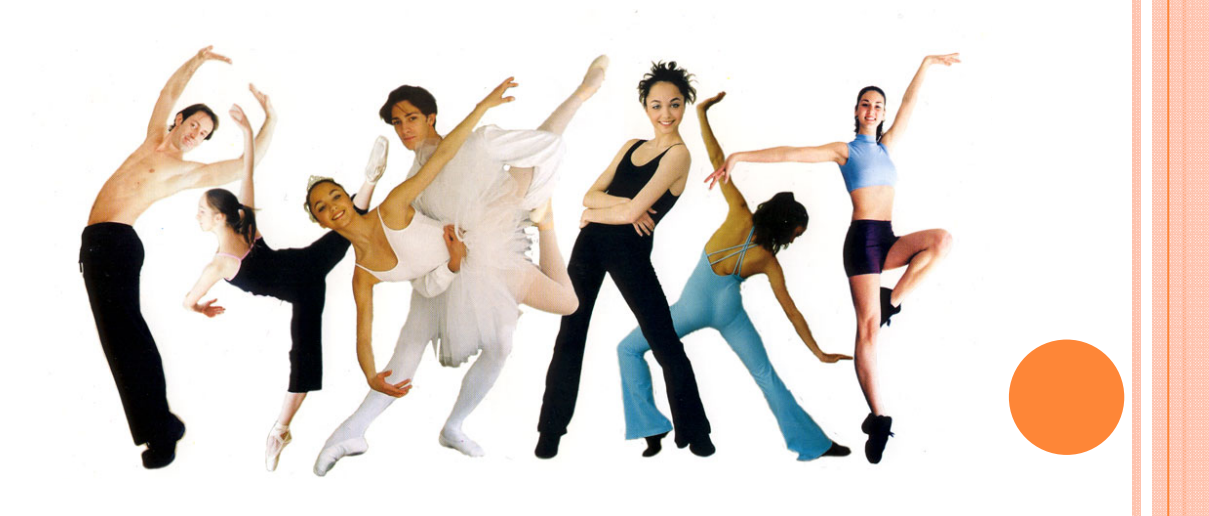

# **Objectiu**

- o Aquest projecte té com a objectiu principal la creació d'una aplicació web que cobreixi les necessitats de l'escola de dansa pel que fa a la gestió correcta de les dades dels seus alumnes, professors i cursos.
- o L'eina, per tant, pretén millorar l'eficiència en les diverses tasques de gestió que duen a terme el personal de l'escola: procés d'inscripció d'alumnes, creació de cursos, generació de rebuts,…

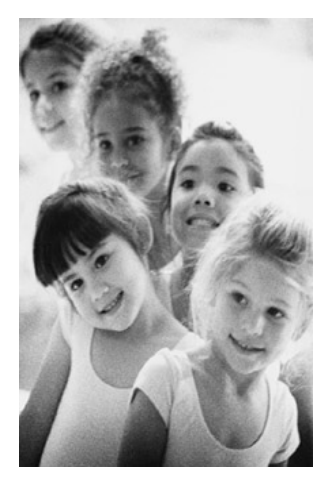

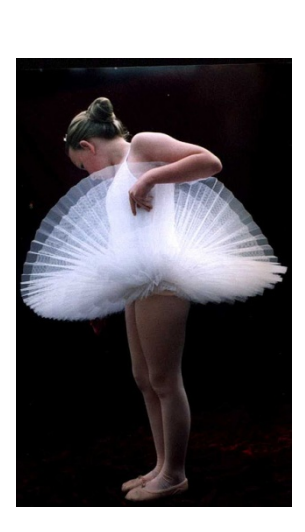

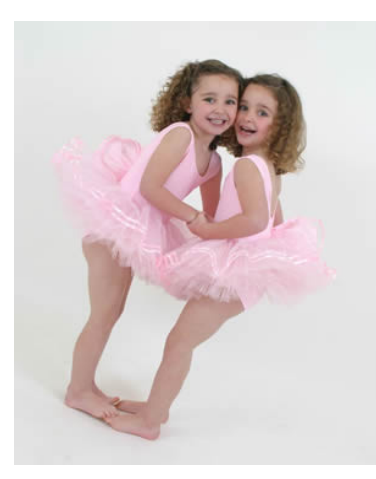

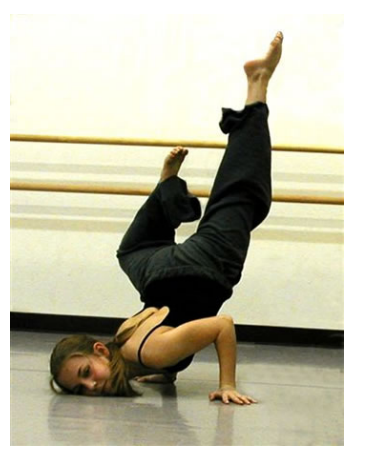

## Característiques bàsiques de l'aplicació

- $\circ$ Disposar de fitxes d'alumnes i professors amb historial d'informació.
- 0 Creació de cursos i assignar-los un professor.
- 0 Matricular alumnes a una o diverses classes.
- $\Omega$ Generació automàtica de factures/rebuts.
- $\circ$ Generació d'informes a partir de la informació emmagatzemada.
- $\circ$ L'eina tindrà un entorn atractiu i es caracteritzarà per la seva facilitat d'ús.
- 0 L'aplicació serà segura. La seguretat vindrà en forma de comptes d'usuari, contrasenyes i permisos.
- $\circ$ Aplicació web per executar en servidors web i d'aplicacions estàndards.
- $\circ$ Aplicació web que funcioni amb els navegadors més coneguts del mercat: IE, Firefox,…
- o Per a la construcció de l'aplicació s'utilitzarà la tecnologia J2EE juntament amb el patró de disseny MVC (model de 3 capes: Model – Vista – Control·lador). Aquest patró separa la presentació de l'aplicatiu de la lògica de negoci i les dades i, d'aquesta manera s'incrementa la flexibilitat i la facilitat en el manteniment de l'aplicació.

## Funcionalitats I

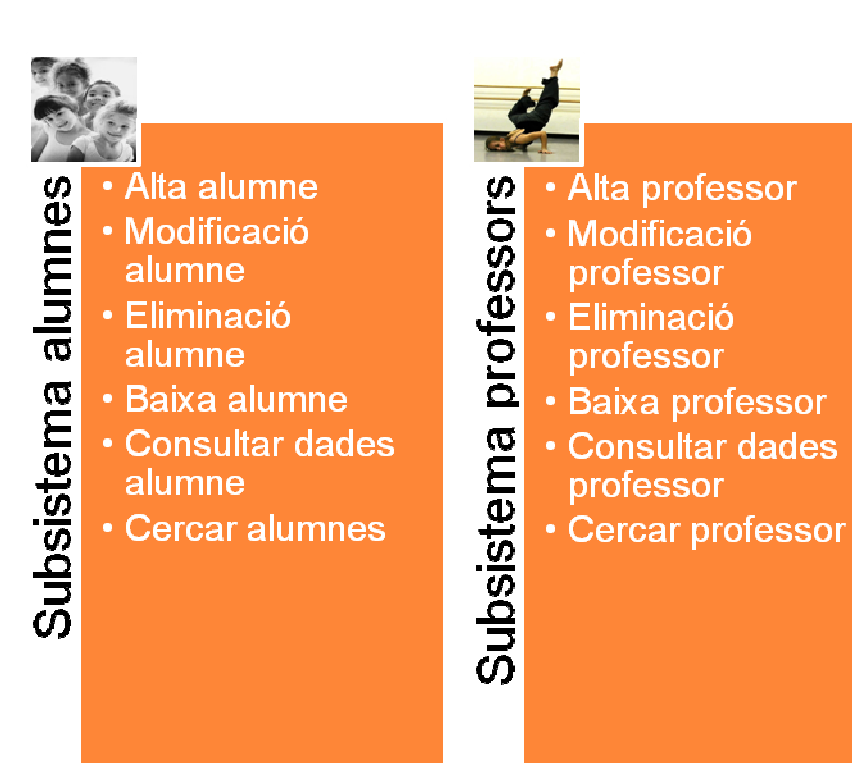

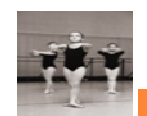

## • Alta curs **CUISOS**

- · Modificació curs
- · Eliminació curs
- Baixa curs
- Subsistema • Consultar dades **curs** 
	- Cercar curs

## Funcionalitats II

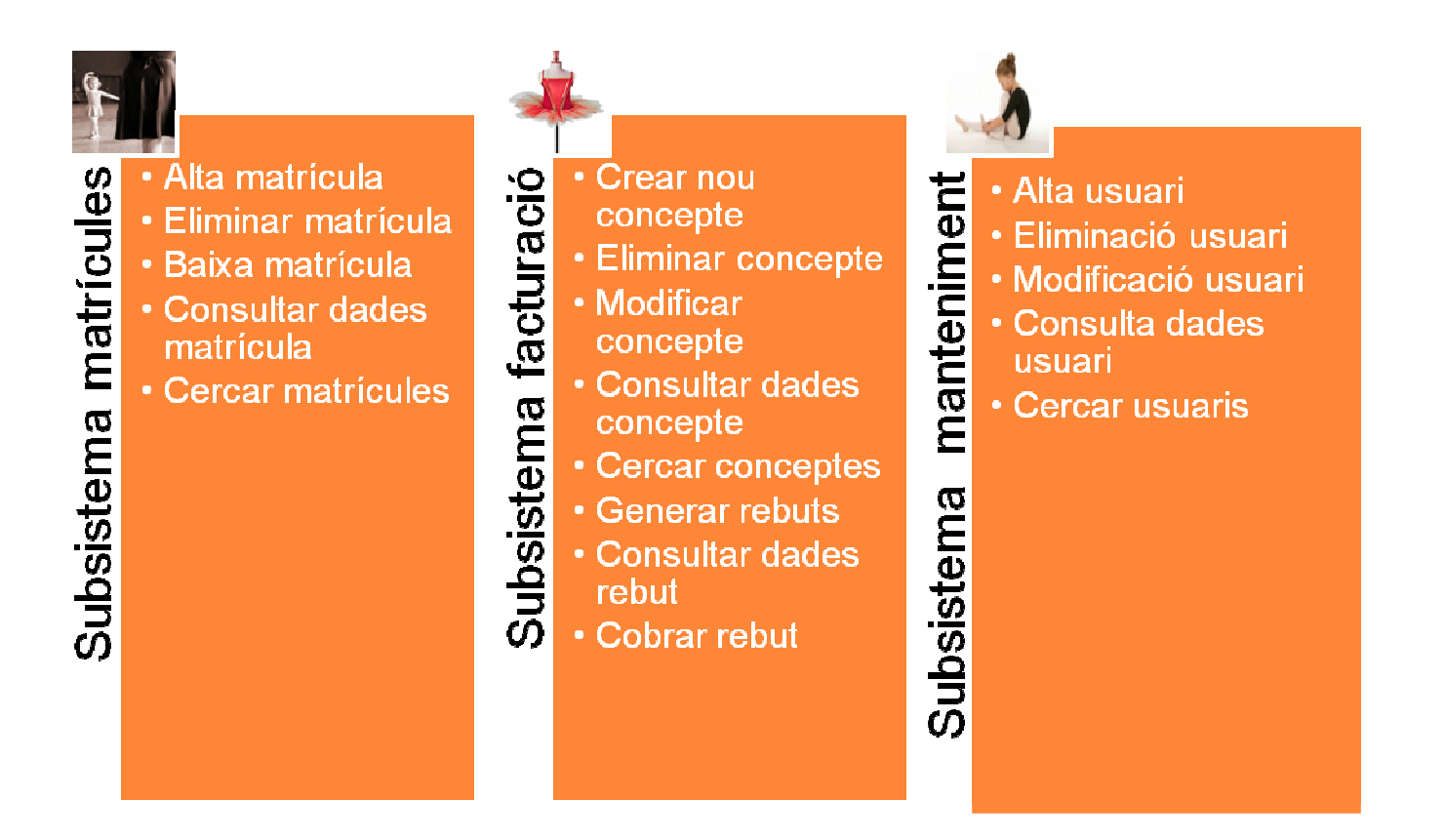

## Perfils d'usuari

- **o Administrador:** té accés a totes les funcionalitats que ofereix l'aplicació
- **o Administratiu:** té accés a gairebé totes les funcionalitats excepte les del subsistema de manteniment, que són responsabilitat exclusiva de l'administrador.
- **o Professor:** aquest usuari pot consultar la informació sobre cursos, alumnes matriculats als seus cursos, etc disponible al sistema però només està autoritzat per modificar les seves dades personals i currículum.

*NOTA***:** <sup>s</sup>'ha decidit deixar per una propera versió la implementació de les funcionalitats del perfil Professor.

## Java 2 Enterprise Edition - J2EE

- o La plataforma J2EE, construïda amb el llenguatge de programació Java i tecnologies Java, és un estàndard per donar solució al desenvolupament d'aplicacions distribuïdes. Aquest estàndard defineix quins serveis (connectivitat, persistència, seguretat,…) haurien d'oferir els servidors que suporten J2EE. És una plataforma multicapa, robusta i flexible que ofereix seguretat, fiabilitat i una alta portabilitat, orientada a la construcció d'aplicacions distribuïdes multicapa.
- $\bullet$ L'arquitectura J2EE és una arquitectura multicapa.

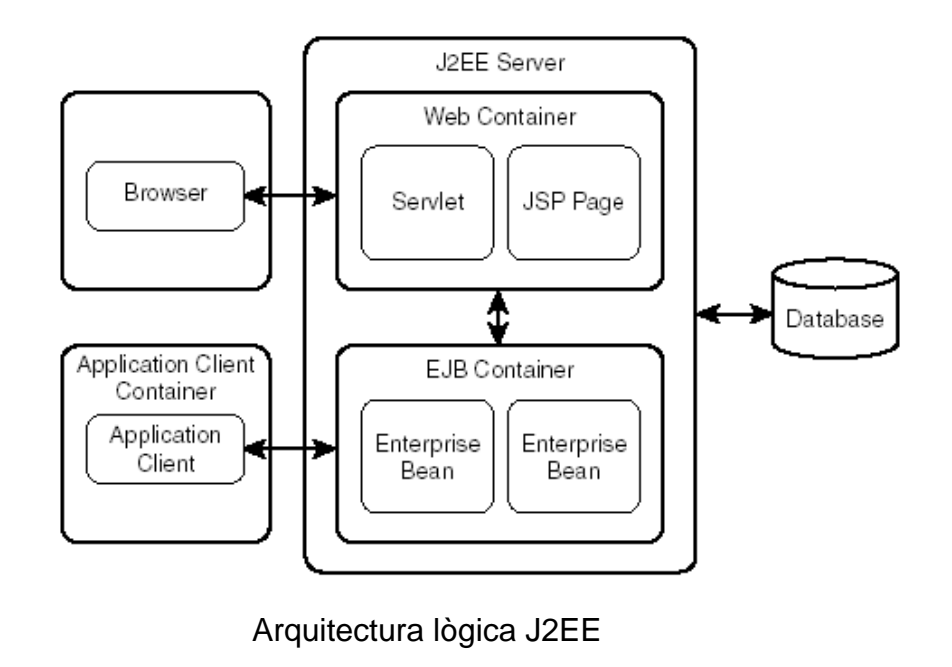

### Patró arquitectònic MVC (Model – View - Controller )

- $\circ$  El patró MVC separa les responsabilitats en 3 capes de funcionalitat amb la finalitat de desacoblar l'accés a les dades, la lògica de negoci i la presentació. Les capes del MVC són:
	- $\bullet$ **Model**: comprèn l'accés a les dades i la lògica de negoci necessària per manipular aquestes dades.
	- $\bullet$  **View**: és la responsable de mostrar les dades del Model a l'usuari i també d'enviar les peticions i dades de l'usuari al Controller.
	- $\bullet$  **Controller**: rep les peticions de l'usuari i selecciona la Vista a retornar. És el responsable del control del flux.
- o Amb aquesta separació en 3 capes, s'aconsegueix una major flexibilitat i facilitat de manteniment de l'aplicació.

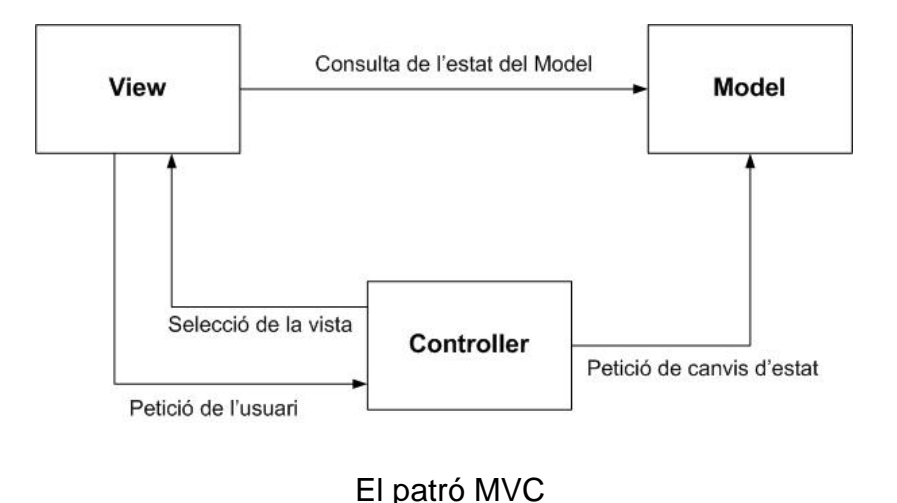

## Patrons de disseny

- | **Patró** *Front Controller***:** amb la utilització d'aquest patró <sup>s</sup>'aconsegueix una centralització del control, es facilita la gestió de la seguretat i afavoreix la reutilització de codi.
- | **Patró** *Session Facade***:** amb la utilització d'aquest patró, es redueix el fort acoblament entre els objectes de negoci i els clients i el nombre d'invocacions remotes, <sup>s</sup>'aconsegueix una interfície uniforme per l'accés al Model i l'aplicació és més fàcil de mantenir.
- | **Patró** *Data Access Object* **(DAO):** aquest patró és una bona opció per separar la capa de lògica de negoci i la capa de persistència, ofereix un accés transparent a les dades, facilita la migració entre diversos productes de diferents fabricants, flexibilitat en la instal·lació/configuració d'una aplicació i redueix la complexitat de la implementació de la lògica de negoci.

## *Frameworks* I

 $\bullet$  **Struts 2:** Struts 2 és un framework per aplicacions web que implementa el patró arquitectònic Model-View-Controller (MVC) i una llarga llista de patrons de disseny com Front Controller, Dispatcher, Singleton, Session Facade, etc. Struts s'encarrega de la comunicació entre les capes del MVC. És un *framework* d'ajuda a la implementació del MVC.

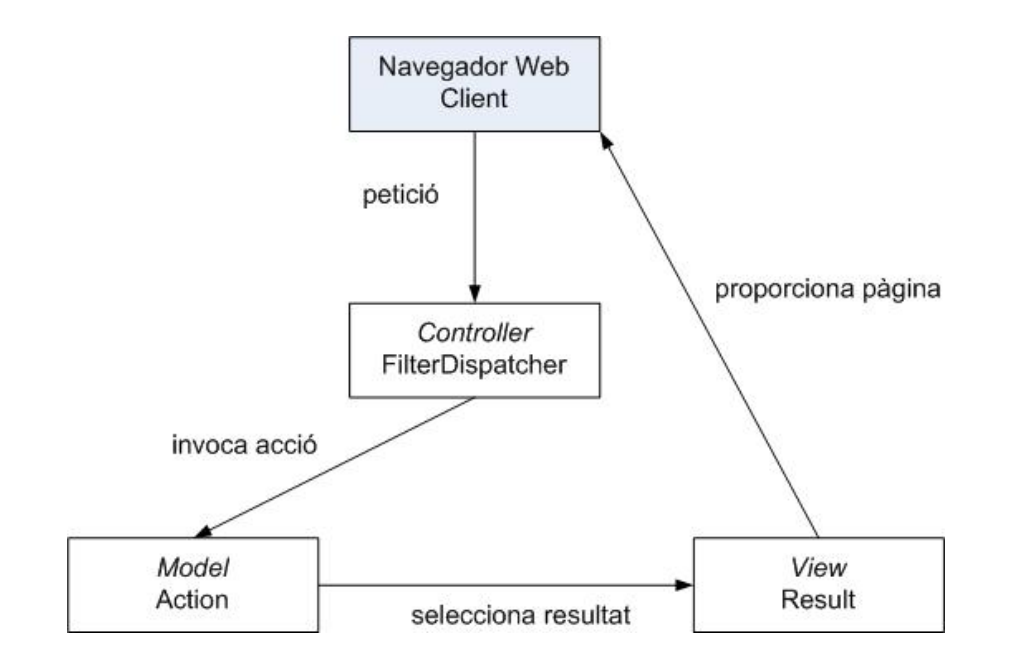

Implementació d'Struts 2 del patró MVC

## *Frameworks* II

| **Hibernate:** Hibernate és un framework que implementa l'accés a la BD. És un entorn de treball que té com a objectiu facilitar la persistència d'objectes Java en bases de dades relacionals i també la consulta d'aquestes bases de dades per obtenir-ne objectes. Hibernate mapeja les taules de la BD i les seves relacions dins la nostra aplicació. Implementa d'una manera senzilla el patró de disseny DAO.

Els avantatges que ofereix Hibernate és que independitza la implementació de la base de dades utilitzada i, a més, s'utilitzen poques línies de codi per l'accés a les dades.

## Interfícies d'usuari I

### **Pantalla de** *login*

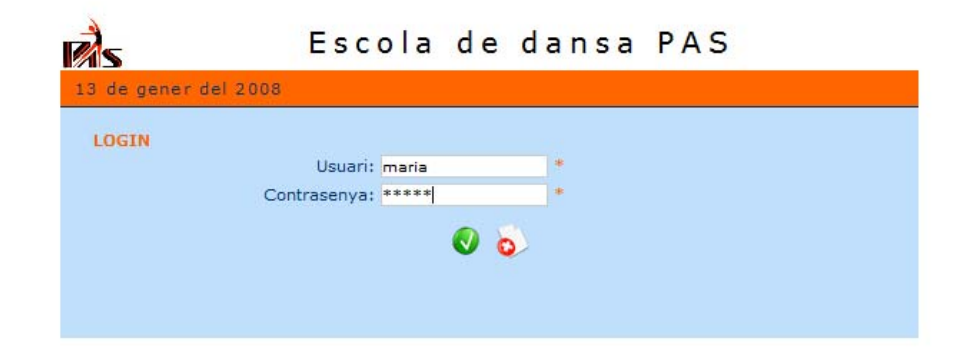

## Interfícies d'usuari II

#### *Browse* **d'alumnes**

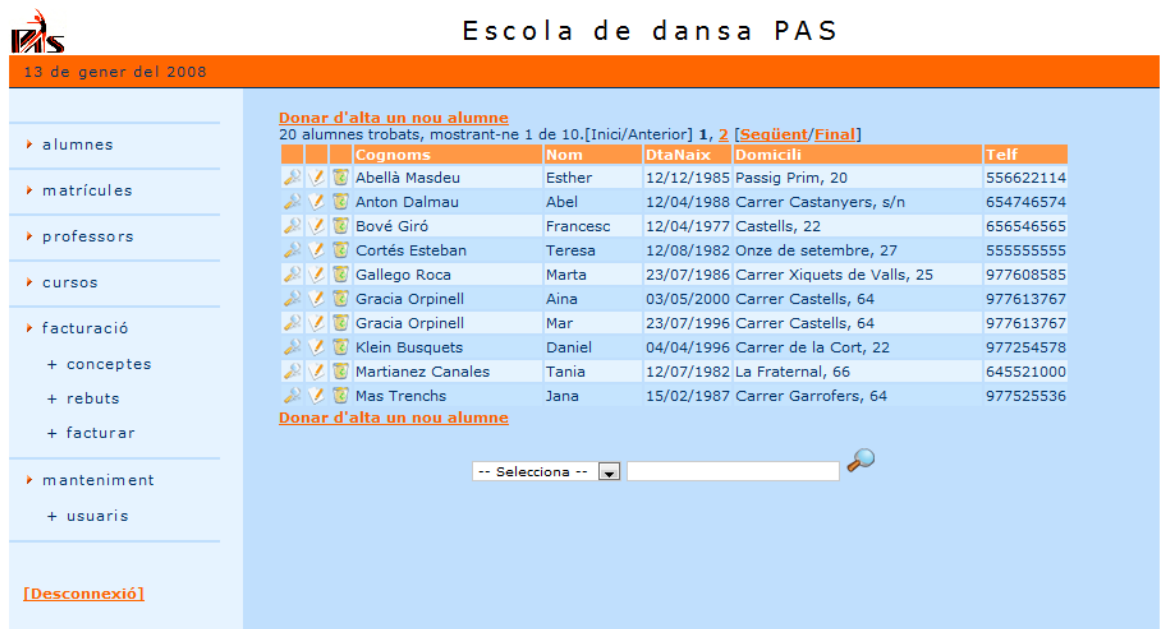

## Interfícies d'usuari III

### **Detall alumne**

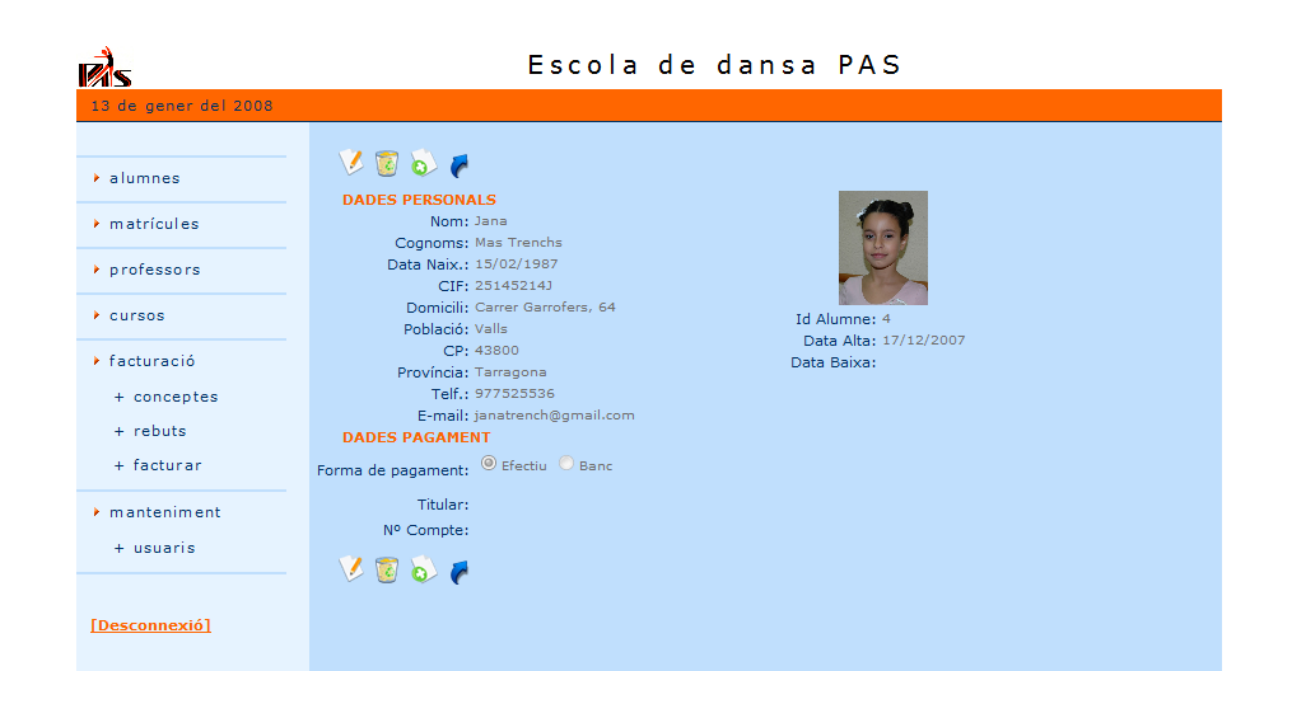

## Interfícies d'usuari IV

### **Formulari de facturació**

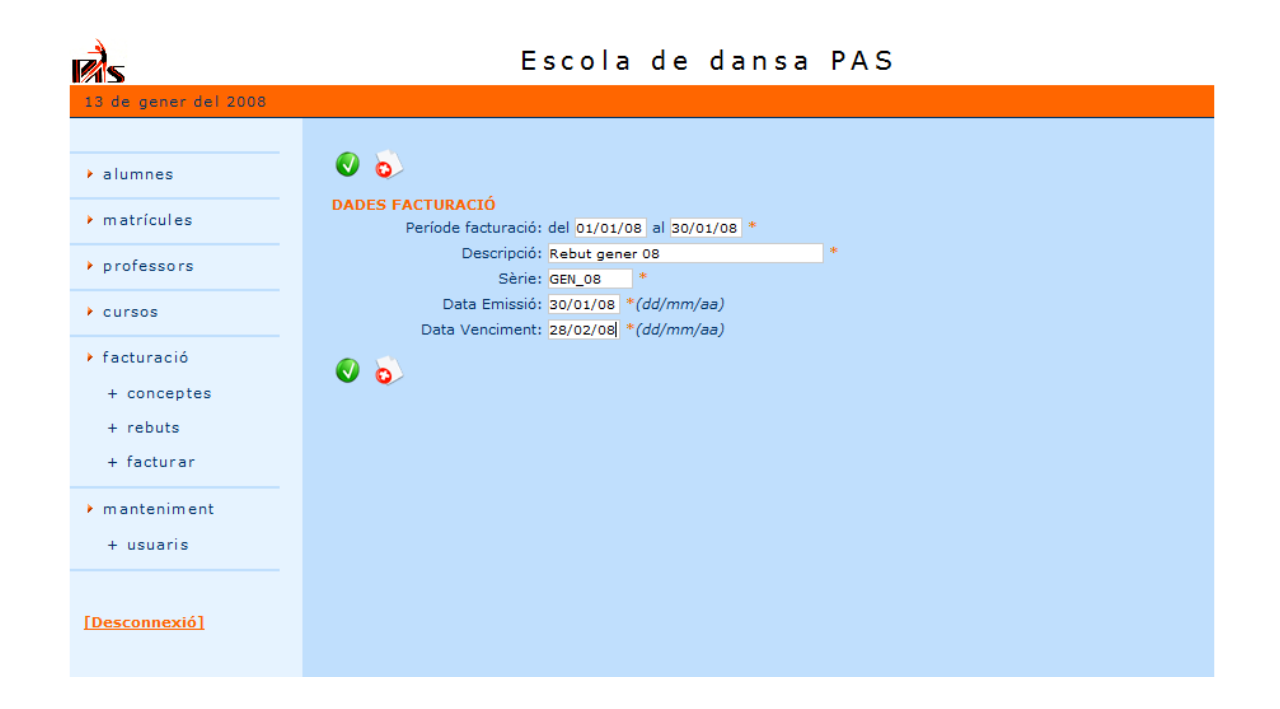

## Interfícies d'usuari V

### **Detall rebut**

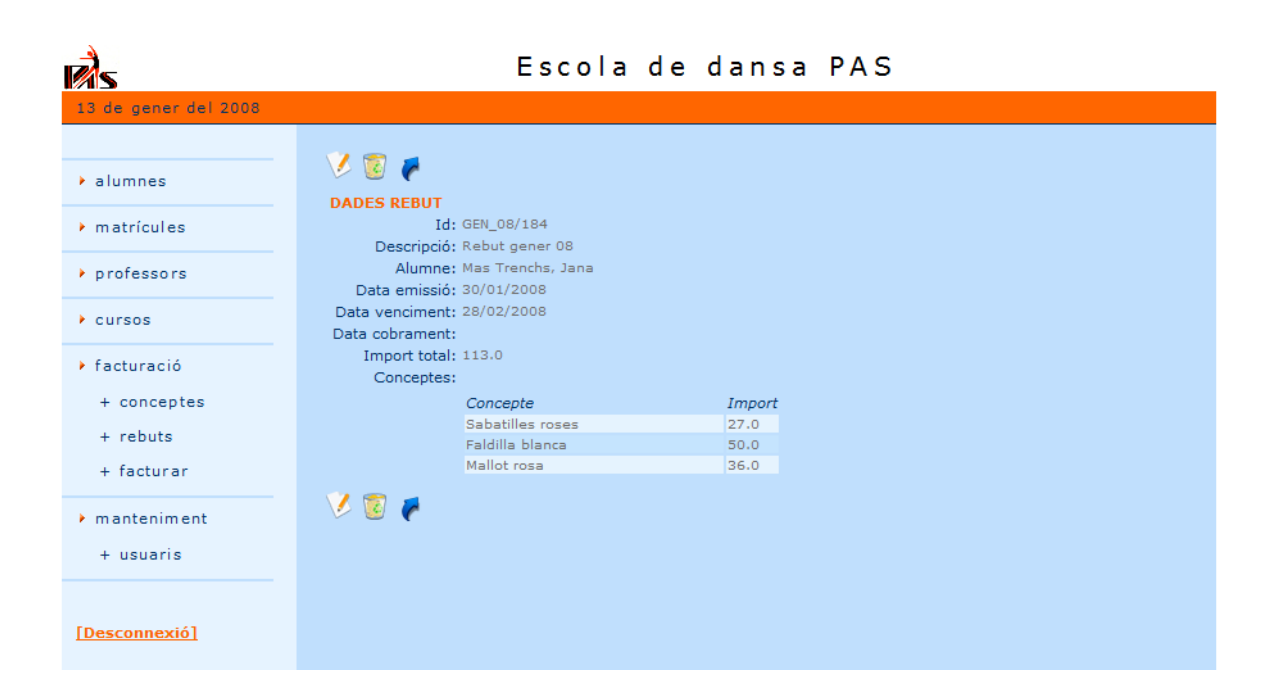